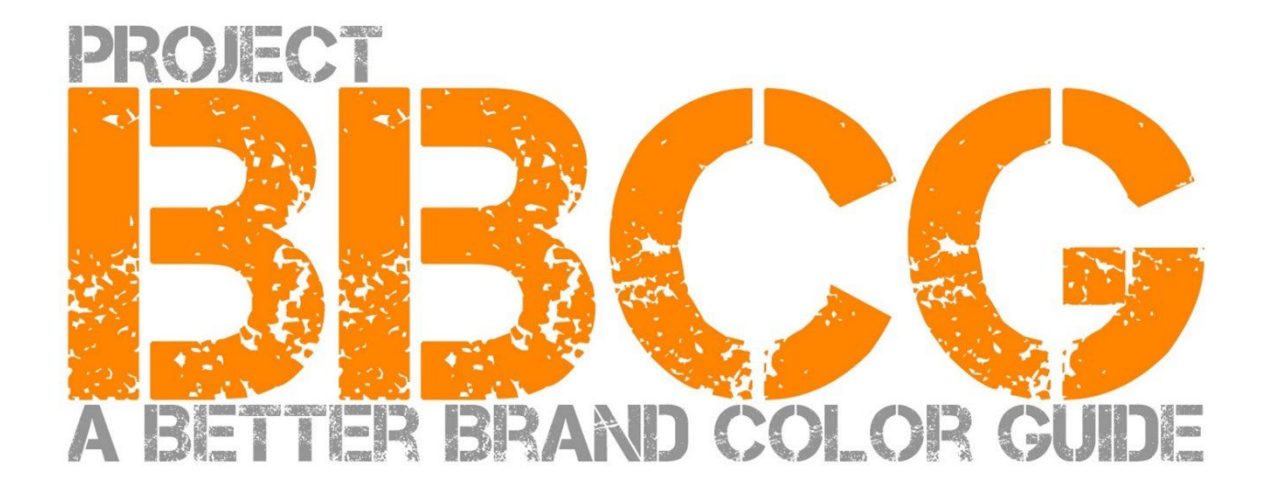

#### **Sunan:**

insights4print.ceo - Eddy Hagen

## **INSIGHTS 4 PRINT.CEO**

OBSERVATIONS FROM AN INDEPENDENT

#### **Özel teşekkürler**:

Bu proje için beni teşvik eden Dr. Kai Lankinen'e - Dr. Lankinen - [Graphic Innovations](https://www.drlankinen.com/) 

#### **Taslakla ilgili geri bildirimleri için aşağıda adı gecen uzmanlara da teşekkür ederiz:**

Henk W. Gianotten - [Uzman ve yazar](https://www.dutchgraphicroots.nl/en/henk-gianotten/) Paul Sherfield - [The Missing Horse Consultancy](http://www.missinghorsecons.co.uk/) Hauke Liefferink - [Acme Graphics](https://acme.graphics/) Gary Courtney - [DagwoodLinnetts Ambalaj Baskı ve Prototipleri](https://dagwoodlinnetts.co.uk/) **Türkçeye çeviri**: prof. dr. Bilge Altay - [RIT](https://www.rit.edu/directory/bnappr-bilge-altay)

Birinci baskı 2022

Bu belge serbestçe paylaşılabilir, eğitim, öğretim vb. amaçlarla kullanılabilir, ancak hiçbir koşulda satılamaz.

Sorumluluk reddi: Bu projeye katkıda bulunanlar, burada açıklanan sistemin kullanımından kaynaklanan herhangi bir maliyet, kayıp, vb. için asla sorumlu tutulamaz. Buna mukabil, Proje BBCG metodolojisini kullanırken elde edeceğiniz kazanımlardan herhangi bir talep etmeyeceğiz.

# Daha iyi marka renk kılavuzları nasıl oluşturulur? Marka renk iletişimi üzerine öğretici bir yayın

Daha İyi Bir Marka Renk Kılavuzu 3

Marka renkleri önemlidir. Bazı şirketler, işlerine en uygun doğru rengi bulmak için çok büyük miktarlarda para harcarlar. Ve 'doğru' rengi seçtiklerinde, bunun belirli bir tolerans dahilinde yeniden üretilebilmesini isterler. Bunu yapabilmek için hem tasarımcıların hem de matbaacıların kaya gibi sağlam bir marka renk kılavuzlarına ihtiyacı vardır. İşte bu nokta, işlerin tam da ters gitmeye başladığı yerdir: Araştırmaların çoğu, marka renk kılavuzlarının kusurlu olduğunu göstermektedir. Hatta bazen o kadar kusurludur ki, marka renginin yeniden doğru olarak üretimini tehlikeye atabilmektedir.

Marka renginin ve kılavuzunun kusurlu olmasının bir maliyeti vardır. Bu önemli maliyet, artarak devam edecek bir maliyet niteliğindedir. Öncelikle marka sahipleri, tasarımcılar, baskı öncesi kuruluşları ve matbaacılar arasında o değerli marka renginin yeniden üretilmesine dair tartışmalar yaşanır. İyi bir marka renk kılavuzu, bu tartışmaları en baştan ele alır. Peki ya kötü bir renk tanımı nedeniyle yeniden yapılması gereken tüm o prova ve baskı işlemleri? Tüm bunlarçok büyük kayıplardır.

Örneğin Kızıl Haç'ın şu üç marka renk kılavuzuna bakalım. Temelde aynı renkten (Pantone 485) başlamalarına rağmen, web ve baskı için hazırlanan renkler farklı renklere dönüşmektedir... **Bu nedenle, bundan daha iyisini yapabilmemiz gerekmektedir.**

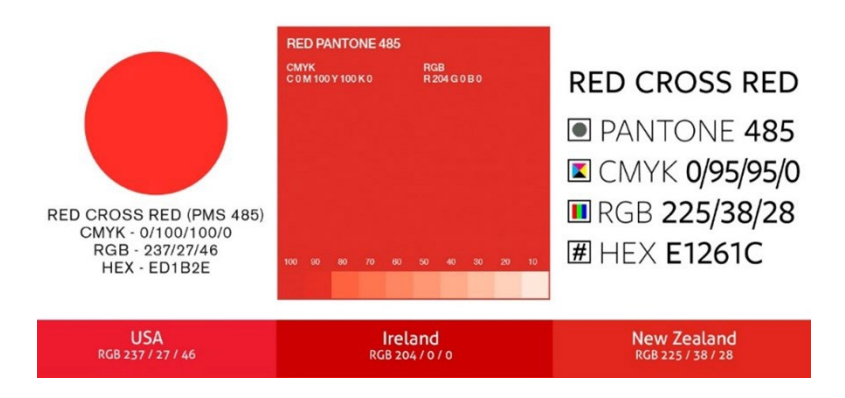

Bundan daha iyisini yapabiliriz, herkes bundan daha iyisini yapabilir. Marka rengini tanımlarken biraz daha fazla çaba göstererek tüm bu tartışmaların ve işi yeniden tekrar etmenin önüne geçilebilir. Bu kılavuzda verilecek eğitim,size seçtiğiniz rengi nasıl kaya gibi sağlam bir marka rengi tanımına dönüştürebileceğinizi gösterecek. Bu yeni bir teorik yaklaşım değil, fakat kanıtlanmış kavramlara, yılların deneyimine ve birçok gerçek hayat örneğine ve pratik testlere dayanmaktadır. Ve renk bilimi diplomasına gerek olmadan, uygulaması kolay bir yöntemdir!

Genel baskı, ambalaj ya da etiket fark etmeksizin, Better Brand Color Guide (Daha İyi Marka Renk Kılavuzu) yöntemi her marka rengi için uygulanabilir! Sektörünüz ne olursa olsun!

Lütfen bu eğitimi başından sonuna kadar okuyun! Bu makale, sizin ve tüm iş arkadaşlarınızın bazı temel kavramları rahatça anlayabileceği şekilde açıklanarak hazırlandığı için bölümleri atlamayın. Ve her bölüm bir öncekinin üzerine inşa edileceği için, hemen son bölüme atlayarak hile yapmayın!

Eğer bir renk bilimci veya renk meraklısıysanız: insanların kafasını karıştıran bazı detayların dışarıda bırakılacağını bilmelisiniz. Unutmayın: bu eğitim, temel renk bilgisini geniş bir insan kitlesine ulaştırmayı amaçlamaktadır. Bilimsel bir makale değildir.

## Bölüm A: Temel renk bilgileri

Daha İyi Bir Marka Renk Kılavuzu 7

### **1: Renk nedir?**

Burada genellikle yanlış anlaşılan bir kavramımız var. Renk, bir nesne, bir gözlemci ve ışık arasındaki etkileşimdir. Her üçünün de belirli özellikleri ve değişkenleri vardır. Ve unutmayın ki çevre de nesnenin üzerine düşen ışığı etkileyebilmektedir! Bu nedenle rengi değerlendirirken, gri gibi nötr bir ortamda değerlendirmek önemlidir.

Işık kaynakları çok farklı olabilir, mesela etrafınıza bir bakın. Bir ışık kaynağı daha mavimsi, diğeri daha sarımsı görünebilir. Işığın neye benzediği, ışık kaynağının spektrumun tüm bölümlerinde ('gökkuşağı': ROYGBIV) sahip olduğu enerjisine bağlıdır. Mavimsi bir ışık kaynağı spektrumun mavi kısmında daha fazla enerji yayarken, sarımsı bir ışık kaynağı mavide

daha az, sarıda ise daha fazla enerji yayacaktır. Aşağıdaki grafiklere bakın. Buna daha sonra geri döneceğiz!

*Yatay eksen 380 nm'den 730 nm'ye kadar farklı dalga boylarını (frekansları) gösterirken, dikey eksen ise bir ışık kaynağının bu dalga boylarında ne kadar enerjiye sahip olduğunu gösterir. Çizgiler iki farklı Gün Işığı ışık türünün (D50 ve D65) enerjilerini gösterir, buna 'spektral güç dağılımı' da denir. Resim[: Dalga Boyu Aydınlatması](https://www.waveformlighting.com/color-matching/what-is-d50-for-graphic-arts-printing)*

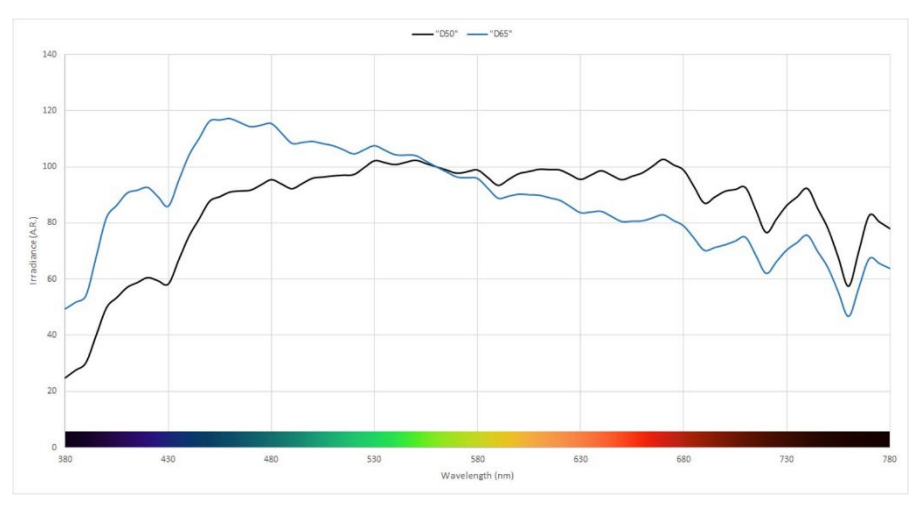

Sıra şimdi nesnede. Nesne,spektrumun bir kısmını emebilir (gökkuşağı) ve geri kalanını yansıtabilir (ya da şeffafsa iletebilir). Ancak ışığı değiştirmek gibi başka yanılsamalara da neden olabilir. 'Optik parlatıcı maddeler' (OBA) içeren bazı kağıtlarda gördüğümüz şey budur. Bunlar (görünmez) ultraviyole ışığı (görünür) maviye dönüştürecektir.

Bir de gözlemci var, yani siz ve doğal olarak birbirine benzemeyen iş arkadaşlarınız ve müşterileriniz. Gözlerimizin beynimiz için ışığı sinyallere dönüştürme yolu, gözlerimizin retinasındaki 'foto reseptörler' aracılığıyla gerçekleşir. İki tür foto reseptör vardır: ışığa çok duyarlı olan, ancak renkleri göremeyen çubuklar ve spektrumun farklı bölümlerine duyarlı, üç çeşidi olan koniler. Bir başka değişken ise, bazı insanlarda bu konilerdeki eksikliklerin neden olduğu renk körlüğü. Bu arada son zamanlarda, sınırlı sayıda insanın (genetik olarak sadece kadınlarda) dört tip koniye sahip olduğu tespit edildi... Bu kadınlar, 'süper renkli görüşe' sahip kadınlar olarak tanımlanmaktadır.

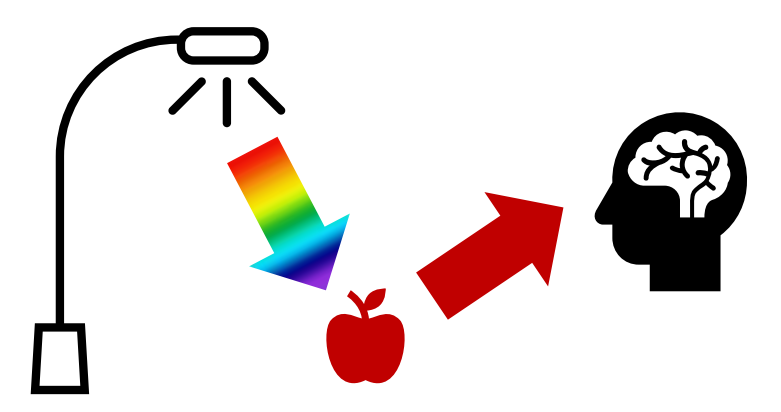

## **2: Bir rengi adlandırma**

Renkleri tutarlı bir şekilde ifade edebilmek için, onları net bir şekilde adlandırmanın bir yoluna ihtiyacımız vardır. İşlerin sıklıkla yanlış gittiği yer de burasıdır. Birçok durumda, renkler Pantone kılavuzları ile ifade edilir, ancak bu net bir yol değildir. Buna daha sonra geri döneceğiz. Dolayısıyla, renkleri net bir şekilde adlandırmak için daha güvenilir bir yola, bilime ihtiyacımız var.

Tıpkı etrafınızdaki dünya gibi renklerin de üç boyutu vardır. Büyük bir odada olduğumuzu düşünelim. Odanın ortasında bir direk var. Direğin en altında siyah, en üstünde beyaz ve bu ikisi arasında grinin tüm tonları bulunmaktadır. Bu, Açıklık (L) eksenidir.

Şimdi bu direğin etrafında dans edelim. Bunu yaparken her türlü renk Tonu (h) ile karşılaşacağız.

Merkezdeki direkten uzaklaştıkça renkler daha yoğun hale gelir: Kroma (C).

Bu üçünü birleştirdiğimizde, seçilen bir rengin bilimsel tanımını elde ederiz: LCh.

LCh sistemini henüz bilmiyor olabilirsiniz. Çoğu zaman rengin Lab değerleri kullanılır (ya da daha doğrusu: CIELab değerleri). CIELab, matematiksel bir dönüşümdür, tıpkı milin kilometreye dönüştürülebilmesi gibi.

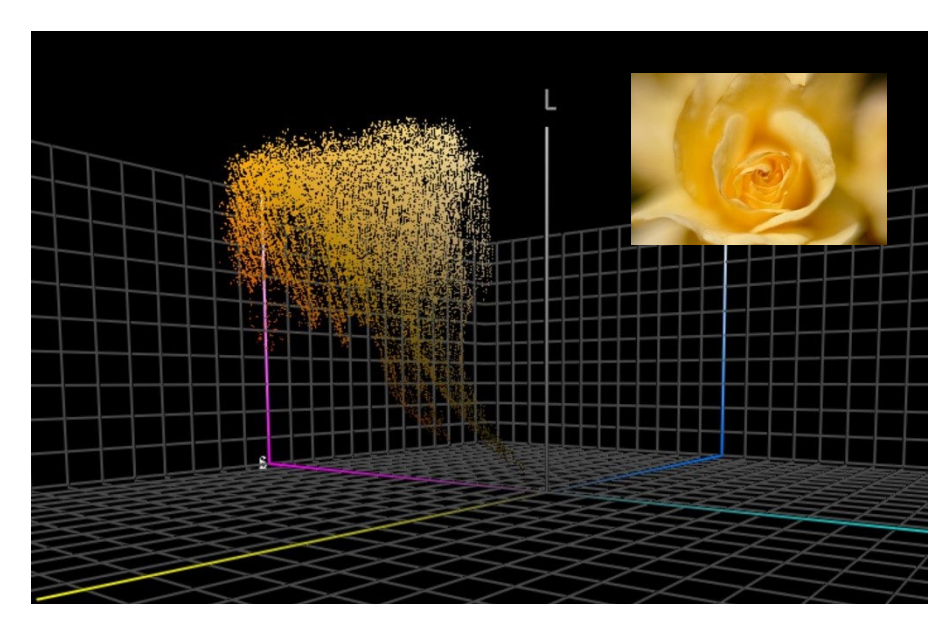

*Bu grafik, fotoğra�taki sarı gülde bulunan tüm renk tonlarını 3 boyutlu renk uzayında göstermektedir. [ColorThink Pro](https://www.chromix.com/colorthink/pro/) gibi yazılımlar renkleri bu şekilde görselleştirebilir.*

## **3. Renk ölçümü**

Renk üretimi toleranslarını tanımlamak ve kontrol edebilmek için rengi ölçebilmemiz gerekir. Bunun için kullanılan iki tür cihaz vardır: spektrofotometreler (spektrumun farklı bölümlerindeki enerjiyi ölçer) ve kolorimetreler (insan gözüne benzer şekilde çalışır). Baskı kalitesini kontrol etmek için spektrofotometreler kullanılır. Kolorimetreler genellikle monitörleri kalibre etmek için kullanılır. Ancak piyasadaki bazı kolorimetreler baskı kalitesini ölçmek için kullanılabilir. Tipik olarak, kolorimetreler 100 Euro'dan daha düşük maliyetli cihazlardır. En ucuz spektrofotometre ise 300 Euro civarındadır.

Bilinmesi gereken en önemli şey, bu ölçüm cihazlarının farklı şekillerde yapılandırılabileceği, farklı ışık kaynakları kullanabileceği ve farklı şekillerde ölçüm yapabileceğidir. Konunun küçük ayrıntılarına girmeyeceğiz, fakat renk ile ilgili iletişime geçerken bu özellikleri de belirtmenin çok önemli olduğunu bilmelisiniz! Bu konuya daha sonra döneceğiz.

Bir rengi ölçerken, renkleri karşılaştırmak isteyebilirsiniz. Örneğin, marka renginizi, resmi marka renk tanımıyla birlikte basmak isteyebilirsiniz. Bir kez daha, o renkli üç boyutlu odayı düşünün. Bu 3Dalanda iki renk olduğunda, bir cetvel alıp ikisi arasındaki mesafeyi ölçebilirsiniz. Bu kadar basit! İşte delta E dediğimiz şey budur. Fakat, karmaşıklık şurada: bizler rengin tonundaki değişikliklere, yoğunluğundaki değişikliklere oranla daha hassasız. Bu yüzden renk bilimciler delta E'nin daha yeni versiyonlarını geliştirdiler, bugünlerde kullandığımız delta E 2000, kısaca dE00'dır.

Delta E değerinin 1 olması genellikle algılanabilir en küçük renk farkı olarak kabul edilir. Bu değerin altında, genellikle, bir fark göremezsiniz. Hatta insanların çoğu 1 delta E'lik bir farkı göremez! Bu arada: bir farkı görebilmek, onu başka bir renk olarak görmek ya da bu farktan rahatsız olmak demek değildir. Sadece ikirengin %100 aynı olmadığını görmektir.

Ancak delta E'de bilmeniz gereken bir kusur vardır: renk farkının yönü gösterilmez. Bu şu nedenle önemlidir: Pantone kılavuzunuzda seçtiğiniz rengin, o renk için olması gereken ideal değerden 2 dE00 sapma gösterdiğini ve matbaacınızın da renk kılavuzundaki Pantone renginden ters yönde 2 dE00 sapma gösterdiğini düşünelim. Her ikisi de ideal değerden 2 dE00 uzakta, ancak birbirlerinden 4 dE00 uzaklıktadır... Bu toleranslar sizin ve matbaacınızın marka rengi için kullandığı referanslardır... Ve her ikisi de Pantone tarafından renk kılavuzları için belirlenen toleranslar dahilindedir...

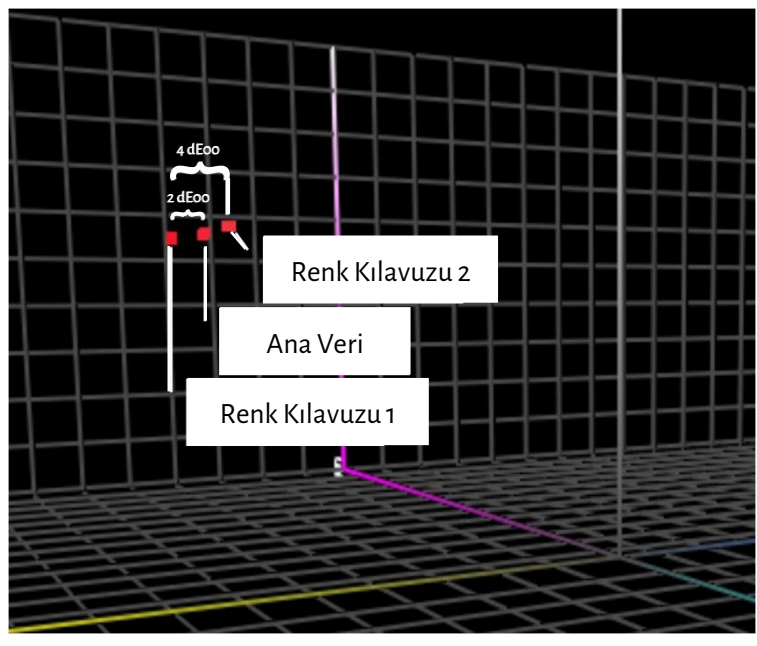

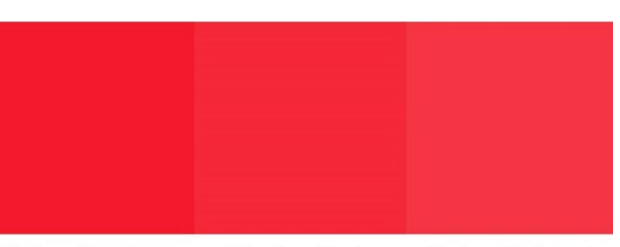

#### Color Guide 1 Master Data Color Guide 2

*Bu simülasyon için Adobe Photoshop'ta Pantone Red 032C'nin Lab değerlerini kontrol ettim. Daha sonra sadece doygunlukta (kroma) değişiklikler yaptım ve yukarıda açıkladığım duruma uygun olan 'ana verilerden' (iki farklı'renk kılavuzu') 2 dE00 farklı olan renkleri hazırladım. Renk kılavuzları arasında yaklaşık 4 dE00 fark olduğunu görebilirsiniz. Bunu soldaki 3D renk uzayında şematik olarak gösterdim.* 

Daha İyi Bir Marka Renk Kılavuzu 13

### **4. Renk üretimi/reprodüksiyonu**

Bir rengi yeniden üretmenin iki yolu vardır: ışığı yayarak (ekranınızın yaptığı şey) veya ışığı yansıtmak (baskı). İlkine eklemeli sistem, ikincisine ise çıkarmalı sistem diyoruz.

Eklemeli sistemde, (genellikle) kırmızı, yeşil ve mavi (RGB) ışık kaynağı alırız ve bu üç ışığın yoğunluğuyla bir şekilde oynar ve bunları karıştırırız, bu şekilde farklı renkler yaratırız.

Çıkarmalı sistemde, baskıaltı malzemesi üzerinde parlayacak (beyaz) bir ışık kaynağımız vardır. Bu baskıaltı malzemesi

üzerinde ışığın bir kısmını bloke edecek filtreler bulunur. Esasen baskı mürekkebi olan bu filtreler üç renkte gelir: cyan, magenta ve sarı (CMY). Pratik nedenlerden dolayı, baskıda siyah (K) mürekkep de kullanarak CMYK elde ederiz. Sadece bir mürekkep, bir 'spot' renk kullanmak, çıkarmalı sistemin bir çeşididir.

Ne kadar renk üretebileceğimiz değişir. Baskıya baktığımızda: güzel bir parlak kuşe kâğıt üzerinde, bir gazete kağıdındakinden çok daha fazla renk üretebiliriz. Her ikisinin farklı bir 'gamut'u vardır.

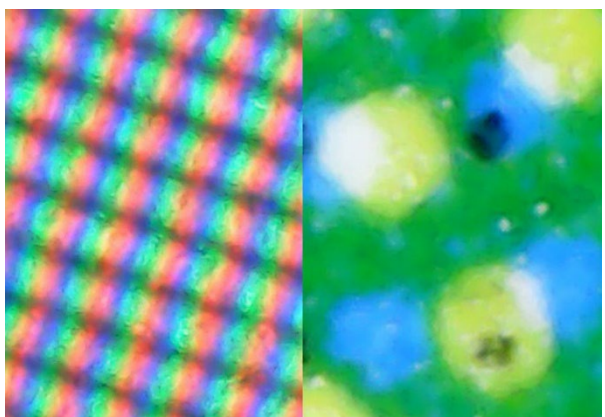

*Solda renklerin bir monitörde nasıl üretildiğini yakından görüyorsunuz (eklemeli sistem). Sağda ise kağıt üzerinde nasıl üretildiğini görüyorsunuz (çıkarmalısistem)*

Sağdaki grafik, yukarıda bahsettiğimiz üç boyutlu mekanda kuşelenmiş parlak (tel kafes) ve mat kâğıdın (katı hacim) 'gamut' farkını göstermektedir. Tel kafes ve katı renk, baskıaltı malzemeler üzerinde standart CMYK mürekkepleriyle üretilebilecek renklerin sınırlarını göstermektedir.

Belirli bir baskıaltı malzemesi üzerinde üretilebilecek renklerin miktarı ve bilgileri, 'ICC profili' olarak adlandırılan bir dosyada yer alır. ICC, dünya çapında renk uzmanları grubu olan **Uluslararası Renk Konsorsiyumu'dur(International Color Consortium).** ICC profilleri ayrıca akıllıca bir özelliğe sahiptir: renklerin çevrilebileceği bir nevi sözlük.

Teknik konuları geçelim, tıpkı Google Translate gibi: renklerinizi seçersiniz, örneğin kuşe parlak bir kâğıt için, daha sonra Adobe Photoshop gibi uygulamalar veya dijital baskı makinenizin kullanıcı

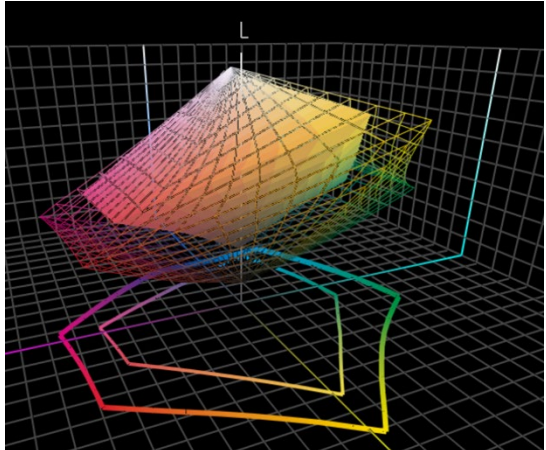

arayüzü, renkleri mat kâğıtiçin çevirmek bu ICC profilini kullanacaktır. *Renk uzmanları için not: evet, bu işlem daha fazla değişkenli ve daha karmaşıktır, ancak bu eğitimin amacı insanları korkutmak değil, çok temel bilgiler vermektir...* Daha fazlasını öğrenmek isterseniz: burada tasarımcılar ve marka sahipleri içi[n renk yönetimi hakkında bir makale](https://www.insights4print.ceo/2017/01/color-management-explained-for-designers-and-brand-owners/) var.

Süper teknik şeyler bu kadar. Şimdi çok daha pratik bilgiler verilecek...

## Bölüm B: Marka renginiz

## **1: Mükemmel rengi seçmek**

Bu muhtemelen en eğlenceli kısımdır: markanız için, müşterilerinizin markası için mükemmel rengi seçmek. Muhtemelen bazı fiziksel örneklere, belki de bir Pantone Renk Kılavuzuna göz atacaksınız. Ancak HKS, DIC, Toyo Ink 1050+, RAL, NCS gibi çok sayıda başka basılı renk kılavuzları da vardır.

Renk teorisi hakkında her türlü internet referansını, insanların belirli bir renk hakkındaki hisleri de kullanabilirsiniz. Veya renk harmonileri gibi şeyler.

Lütfen, devam edin! Keyfinize bakın!

Ancak şunu aklınızda bulundurun: Pantone 2747 C veya 2748 C'nin en uygun renk olup olmayacağı gibi küçük bir farkı tartışmak faydasızdır. Pahalı renk danışmanları bu konuda farklı bir şey söyleyebilir, ancak bunun bir önemi yoktur. Birincisi: renk üretmek kusursuz bir süreç değildir. Sizin 2747 C ve 2748 C olarak gördüğünüz renk, bir matbaacıdan bunu yeniden üretmesini istediğinizde muhtemelen biraz farklı görünecektir. Beş matbaacıdan bu renkleri yeniden üretmesini istediğinizde, hepsi biraz farklı olan çeşitli renkler ortaya çıkaracaktır. Resmi renk kılavuz versiyonları arasında bile sadece 0,6 dE00 fark vardır... Birçok kişi bu farkı göremez bile.

Ve hepsinden önemlisi, tüketiciler küçük farklılıkları fark etmez ya da hatırlamazlar. İnsanlara 6 seçenekten hangisinin 'doğru' Coca-Cola kırmızısı olduğunun sorulduğu bu teste bakın. Evrendeki bilinen en ikonik renk olmasına rağmen, cevaplar arasında anlaşma yoktur. Seçile[n en popüler renk](https://www.insights4print.ceo/2022/07/399-iconic-color-memory-tests-some-interesting-conclusions/) bile doğru renk değildir.

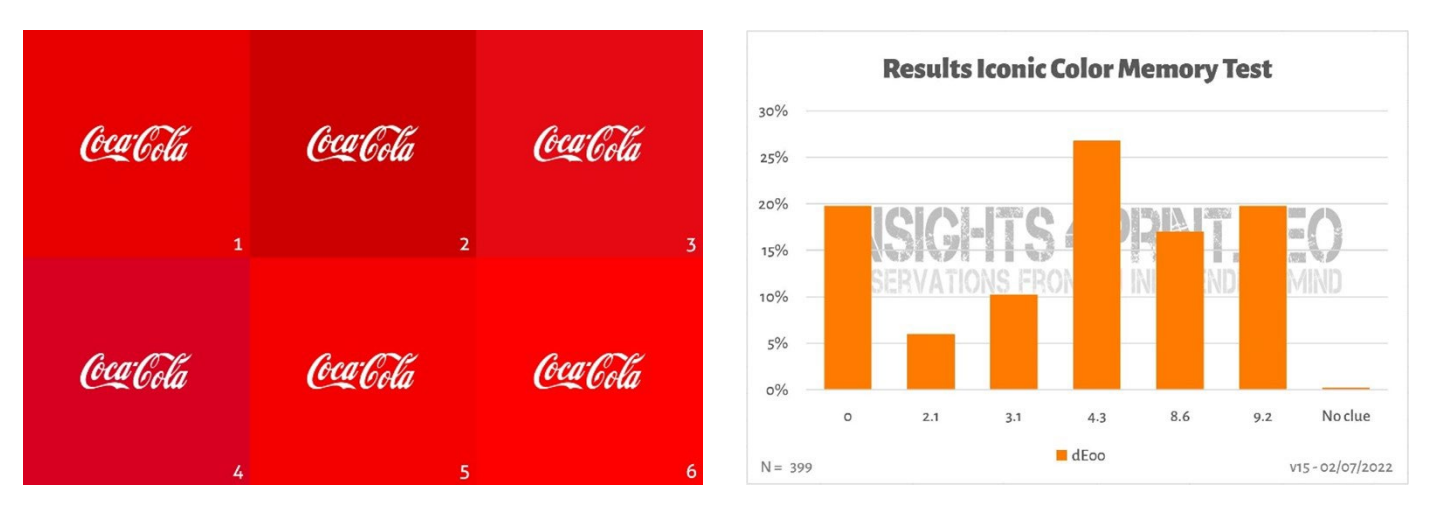

*Soldaki resim Coca-Cola test renk hafızası testinde kullanılan altı farklı kırmızı çeşidini göstermektedir. Sağda ise 399 katılımcı ile yapılan testin özeti yer almaktadır. Yatay eksende, seçilen renk ile'doğru' renk arasındaki olan sapmaları görüyorsunuz. Gördüğünüz gibi, sonuçlar oldukça çeşitli ve en popüler renk doğru renk değil. Hatta doğru renkle arasında 4,3 dE00 fark var. Ve 9 dE00 renk farkı olan renk bile her beş katılımcıdan biri tarafından seçilmiş. Kayıt için: bu testteki altı farklı rengin hepsi alfabetik sırayla gerçek marka renkleridir: Adobe, Coca-Cola, KitKat, Net�lix, Target ve Vodafone.*

Bu arada, ambalaj veya etikete ihtiyacınız varsa ve gerçekten göze çarpan marka renkleri istiyorsanız, matbaacılarınıza danışın, hem göze çarpan hem de basılması kolay bir renk bulmanıza yardımcı olabilirler!

## **2: Temel renk tanımı: rengi ölçün!**

Markanız için mükemmel rengiseçtikten sonra, temel renk tanımını bilmeniz gerekir. Bu bahsettiğim Pantone numarası DEĞİLDİR. Birçok, hatta çoğu marka renk kılavuzu Pantone numarasıyla başlar. Fakat, bu iyi bir fikir DEĞİLDİR. Neden mi? Birincisi: Pantone renkleri yıllar içinde değişmiştir, aşağıdaki resimler 'eski' Pantone Matching System ve 'yeni' Pantone Plus kılavuzlarını (2010) göstermektedir.

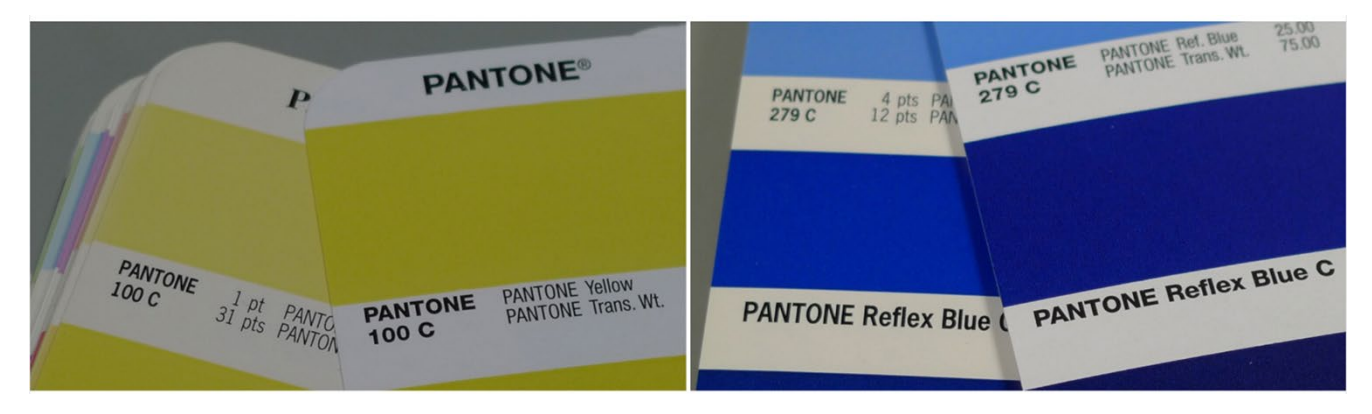

Ayrıca: renk kılavuzunuzda gördüğünüz Pantone rengi, 'ideal' renk değerinin bir reprodüksiyonudur. Ve her reprodüksiyonda olduğu gibi: idealden sapmalar vardır. Pantone, renklerin %90'ının 2 dE00 içinde olduğunu iddia etmektedir: yani %10'u 2 dE00 toleransının dışında, hatta bazen daha fazla dışındadır. %10'luk bu grupta hangi renklerin bu toleransın dışında olduğu Pantone tarafından belirtilmemiştir. Yani, seçtiğiniz renk dijital değerden çok farklı olabilir.

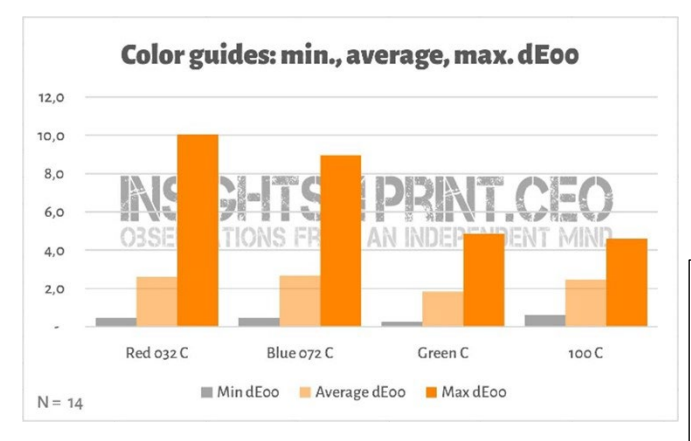

Kılavuzlardaki bu farklılıklar oldukça önemli sonuçlar doğurabilir[, LinkedIn'deki bu yoruma](https://www.linkedin.com/feed/update/urn:li:groupPost:107023-6975691051135025152?commentUrn=urn%3Ali%3Acomment%3A%28groupPost%3A107023-6975691051135025152%2C6976257742210486272%29) bir bakın. Müşterinin kullandığı kılavuzda 7 dE00 sapma olduğu için her şeyi yeniden yapmak zorunda kalmışlar!

*Bu grafik, Pantone (parlak) Kuşe renk kılavuzlarında aynı 4 rengi ölçen 14 şirketin sonuçlarını göstermektedir. Bu 14 kılavuzun tamamı garanti kapsamındaydı.*

**Gary Courtney**: Daha bugün bir işi yeniden prova ettik. Çünkü daha önce basılmış olan iş, görsel olarak henüz 12 ayını doldurmamış kılavuza uygun olduğu halde, bizim elimizdeki kılavuza ve Pantone dijital kitaplığa 7 deltaE uzaktaydı.

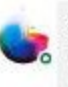

Gary Courtney . 1st Technical OC and Training at DagwoodLinnetts Propfing Ltd.

We reproofed a job only today, because the previously printed one was matched visually to a swatch book which was less than 12 months old and yet 7 deltaE away from our book and the pantone digital library.

Insightful **CO** 2 Reply 3 Replies

 $10h + 44$ 

Gary Courtney'in şirketinde mevcut kılavuzların en az 10 kopyası var. Kendisi, bunlardan 7 tanesinde aynı 4 rengi ölçme nezaketinde bulundu, aşağıda Mavi 072 C'ye ait sonucu görüyorsunuz. Lütfen dikkat: bunlar aynı anda satın alınan kılavuzlar ve aynı anda aynı cihazla yapılan ölçümler. Tek değişken basılı kılavuzdur.

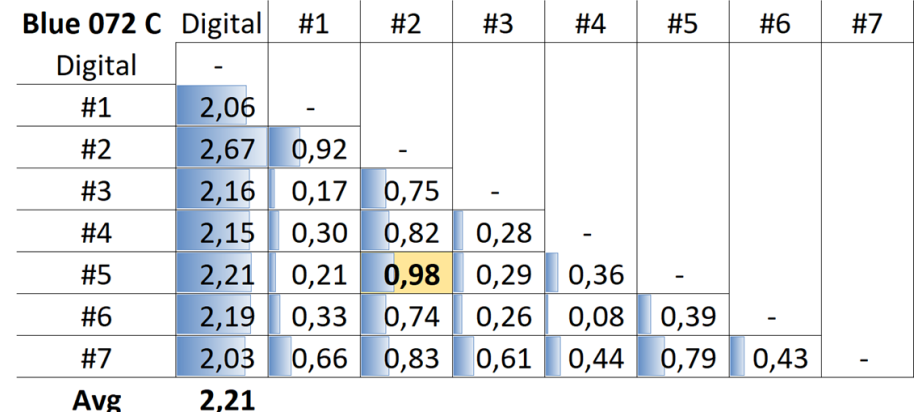

*Tablo, dijital değer (ilk sütun) veya farklı kılavuzlar (#1 ila #7) arasındaki dE00 değerini göstermektedir. Gördüğünüz gibi,tüm kılavuzlar Pantone'un ürünleri için belirlediği 2 dE00 toleransının dışındadır. Ve kılavuzlar arasında bile, birçok tasarımcı ve marka sahibinin standart olarak kabul ettiği bir üründen istemediği farklılıklar olabilir. Örneğin, 5 (satır #5) ve 2 (sütun #2) numaralı kılavuzlar arasında fark neredeyse 1 dE00... Referans olarak 5 numarayı kullandığınızı ve matbaacınızın 2 numarayı kullandığını düşünün...*

İşte çözüm: seçtiğiniz rengi ölçün! Bu, ayrıca pigmentlerin eskimesi (aging) sorununu da ortadan kaldırır. Pantone firması, kılavuzlarının renk doğruluğunu yalnızca yaklaşık 1 yıl garanti eder... ancak rengi ölçerseniz, tam olarak gördüğünüz şeyi kaydetmiş olursunuz. Sonrasında, artık basılı Pantone kılavuzunun dijital değerlerle uyumuna bağımlı kalmazsınız.

İyi bir ölçüm cihazınız yoksa, matbaacınızdan veya baskı öncesi şirketinizden yardım isteyin. Size seve seve yardım edeceklerdir! Ve lütfen doğru değerleri elde ettiğinizden emin olmak için ölçümü birkaç kez tekrarlayın.

Merak ediyorsanız, piyasadaki en ucuz spektrofotometr[e Variable Spectro 1'](https://www.variableinc.com/spectro-1-shop.html)dir (300 US\$). Diğerler[i Nix Spectro 2,](https://www.nixsensor.com/nix-spectro/) daha popüler olan [X-Rite i1 Pro,](https://www.xrite.com/categories/calibration-profiling/i1-solutions) [Myiro-1\(](https://www.myiro.com/en/myiro-1)Konica-Minolta) veya üst düzey sistemler[: X-Rite eXact,](https://www.xrite.com/categories/portable-spectrophotometers/exact-family) [Techkon SpectroDens.](https://www.techkon.com/spectrodens-en.html) Ve lütfen aynı rengi farklı cihazlarla ölçtüğünüzde biraz farklı sonuçlar alabileceğinizi unutmayın.

Bu ölçümleri yaparken önemli bir şey var: bazı koşulları belirtmeniz gerekiyor.

Renkteki ilk değişkeni hatırlıyor musunuz? Işık kaynağını? Bu aynı zamanda ölçüm cihazlarında da karşılaşabileceğiniz bir şeydir: farklı ışık kaynaklarına sahip olabilirler. Ya da farklı ışık kaynakları varmış gibi davranabilirler (renk bilimcilerin neler yapabildikleri etkileyici!).

Baskı endüstrisinde ışık kaynağı olarak D50 kullanırız. D 'gün ışığı', 50 ise 5000 derece Kelvin anlamına gelir. Bu, bir ışık kaynağını belirtmenin başka bir yoludur, tüm spektrumu tanımlamaktan biraz daha kolaydır. 'Gün ışığı' sadece D50 değildir, çoğu endüstri standart

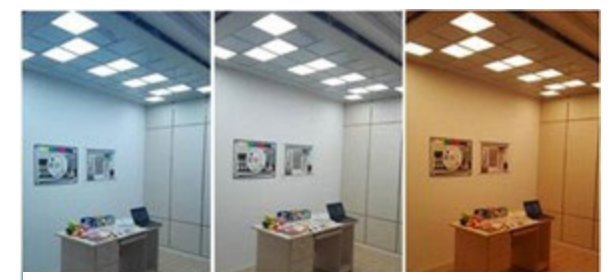

*Kaynak: http://www.thouslite.com/Surfacecolorvisualassessment/*

gün ışığı olarak D65 kullanır... Bu D50'den biraz daha 'soğuktur', yani biraz daha mavimsi. Aynı rengi D50 veya D65 ile ölçerseniz, farklı sayılar elde edersiniz.

Ancak durum biraz daha karmaşık bir hale gelebilir: Kâğıdın parlamasını sağlayan OBA'lardan daha önce bahsetmiştik. Eskiden, spektrofotometrelerdeki ışık kaynağında UV yoktu, bu nedenle OBA'lı kâğıt daha parlak olmazdı. Günümüzde spektrofotometrelerde kullanılan ışık kaynakları UV yayabilmektedir. Bu nedenle, bu OBA'ları hesaba katıp katmama konusunda bir anlaşmaya varılması gerekiyor. Cihazlarda bu seçenekler, ölçüm koşulu olarak belirtilmiştir: M0 (eski yöntem), M1 (UV ile, tercih edilen yöntem), M2 (UV yok) ve M3 (ıslak mürekkep). Bu sizin kafanızı karıştırabilir, ancak endişelenmeyin, baskı öncesi firmanızda veya matbaanızdaki renk uzmanları ne yapmaları gerektiğini bileceklerdir. Sizin için önemli olan tek şey, seçtiğiniz rengi ölçerken hangi ölçüm modunun kullanıldığını belirtmeniz gerektiğidir.

Pantone dijital kütüphanelerinde M0, M1 ve M2 değerleri vardır, Adobe Photoshop bu kütüphanelerin de ise M2 değerlerini kullanır.

Bahsetmeniz gereken iki parametre daha vardır. İlki, ışığın bir örnek üzerinde nasıl parladığını belirten 'geometri'dir. Geometri için farklı olasılıklar vardır. Baskıda kullanılan 45/0'dır, yani ışık numune üzerinde 45°'lik bir açı altında parlar ve 0°'lik bir açıdan, yani yukarıdan bakılarak ölçülür. Başka seçenekler de vardır, örneğin ışığın numunenin her yanından gelmesi, bir tür halka ışık.

En karmaşık olanı ise görüş açısıdır. Biz insanların renkleri nasıl algıladığımız konusunda pek çok araştırma yapılmıştır. Ve bu testlerden birinde, gözlerimizin merkezinde renkleri biraz farklı gördüğümüz ortaya çıktı. Bu da daha sonra 2° ya da 10° olabilen görüş açısı olarak belirlendi. İkisi arasında küçük bir fark olduğu için, bu detaylar marka renk tanımlaması yapılırken belirtilmelidir. Bilmeniz gereken tek şey bu: bu değeri kontrol edin ve not alın.

Choose Color:

srgb D65/2°: D65/10\* D50/2° D50/10\* *Işık kaynakları ve görüş açısı arasındaki bu fark burada*   $R:255$ *basitçe görülebilir[. SpectralColors](http://spectralcolor.herokuapp.com/)ayesinde ayarları*   $G:132$  $B:0$ *görselleştirebiliyoruz.* Choose Color: srab D65/2° D65/10° D50/2° D50/10°  $\overline{P}$ GRS. **R-249** 

Şimdi pratik bir örneğe bakalım. 'insights4print turuncu'renginin temel tanımı:

#### **CIELab (D50 / 2° / M1): 70 / 47 / 79**

Lütfen bu açıklamada ondalık sayılar olmadığına dikkat edin. Bu bilerek yapılmıştır ve bunun iki nedeni var: Birincisi Adobe Photoshop gibi uygulamalar ondalık sayıları kabul etmemektedir. İkincisi: ondalık sayılar kullanıldığında, insanlar bu ondalık sayıların çok önemli olduğu izlenimine kapılabilirler. Ama gerçek hayatta çok önemli değillerdir. Sanki 1 kg'lık bir torba tuzun içinde birkaç gram eksik ya da fazla olduğunu tartışıyormuşsunuz gibi. Bu yüzden, basit olsun, marka rengi tanımınızda ondalık sayılar olmasın!

## **3: Türetilmiş renkler**

Artık temel renk tanımlama sahip olduğumuza göre, bu tanımı belgelerinizde kullanabileceğiniz renklere çevirmemiz gerekir. Elbette otomatik dönüştürmeye güvenebilirsiniz, ancak birçok durumda farklı bir şey denemek isteyebilirsiniz.

### 3.1: Dijital renkler

En kolay olanla başlayalım: dijital renkler: RGB. Burada önemli olan, hangi RGB'yi kullandığınızı belirtmeniz gerektiğidir. Bilmiyorsanız diye söylüyorum, farklı gamutlara sahip farklı RGB profilleri vardır. Tıpkı bir 'mil'in çok farklı çevrimleri olabileceği gibi: uluslararası mil (1,609344 km), deniz mili (1,852 km), Çin mili (0,5 km) ve diğerleri.

Web uygulamaları için en çok sRGB kullanılır. Ancak baskı öncesi ve tasarımda genellikle AdobeRGB kullanılır. AdobeRGB'nin gamutu sRGB'den daha geniştir, yani AdobeRGB'de sRGB'den daha fazla renge sahip olursunuz.

Monitörlerin daha yetenekli hale gelmesiyle, örneğin, fotoğrafçılar AdobeRGB gibi daha geniş bir gamutla çalışmayı tercih ediyor. Ancak sRGB ve AdobeRGB'deki aynı sayılar farklı bir renk verecektir! Bu yüzden hangi RGB'nin kullanıldığını belirtmek çok önemlidir. Tıpkı 10 mil sürmeniz gerektiğinde, bunun uluslararası mil mi yoksa Çin mili mi olduğunu söylemenin gerekli olduğu gibi. Ya da başka bir örnek: Ben bir dolar milyarderiyim, ne yazık ki bu Zimbabve doları cinsinden...

(20 milyar Zimbabve doları değerinde bir banknotum var, neredeyse hiçbir değeri yok)

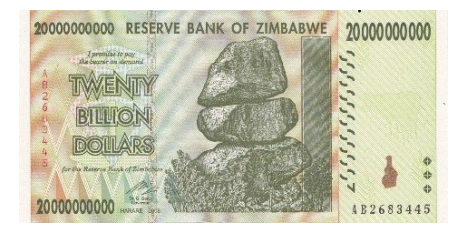

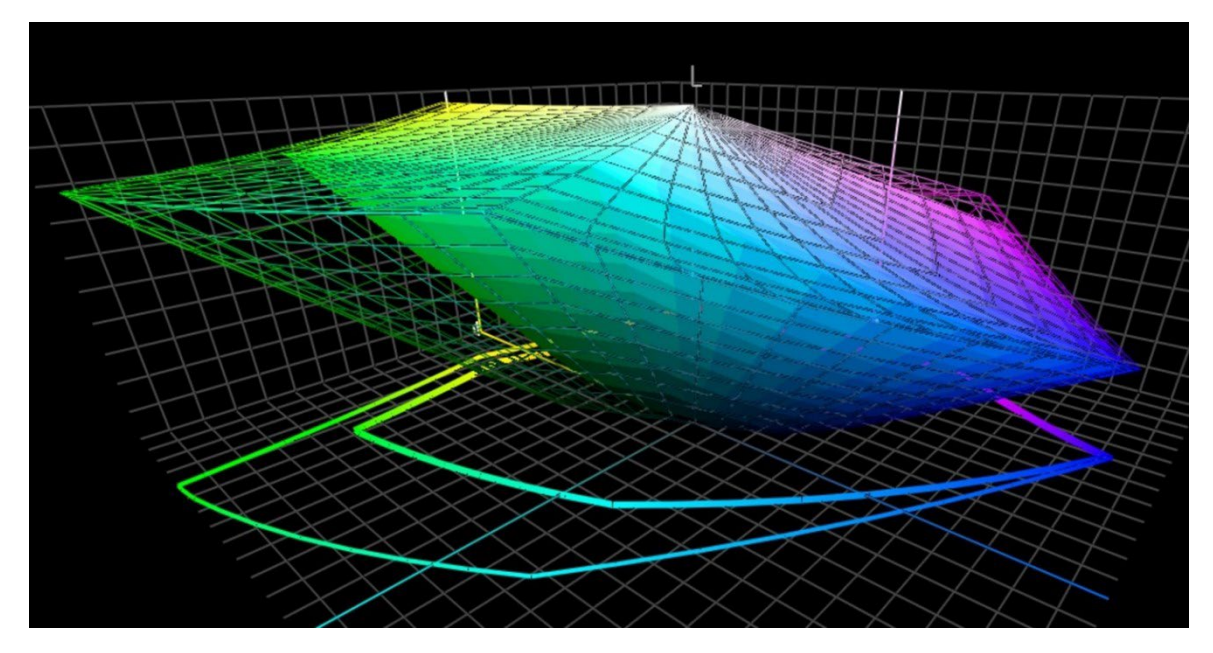

*Bu grafik sRGB (katı hacim) ve AdobeRGB (tel çerçeve) 'gamut'unu göstermektedir. Özellikle yeşil renk alanında AdobeRGB önemli ölçüde daha büyüktür.*

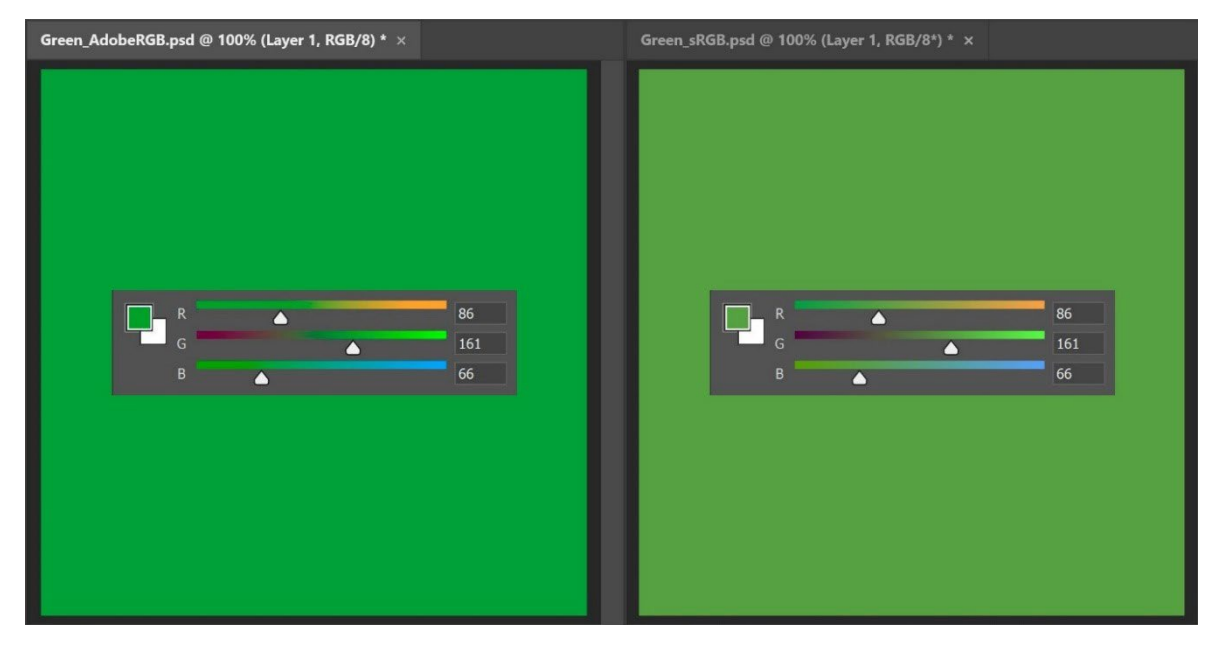

*Gamuttaki bu farklı boyutun pratikteki anlamını göstermek için: yukarıdaki her iki yeşil de aynı RGB değerleridir, ancak soldaki AdobeRGB'dedir, sRGB'de doğru. Kullanılan RGB profilinden bahsetmezseniz, gerçek rengin ne olduğu hakkında hiçbir fikriniz olmaz.*

Lab değerlerini sRGB veya AdobeRGB'ye dönüştürmek için Adobe Photoshop'a güvenebilirsiniz. Sadece doğru profile sahip olduğunuzdan emin olun, Lab değerlerini girin ve RGB değerlerini görmek için RGB'ye geçin.

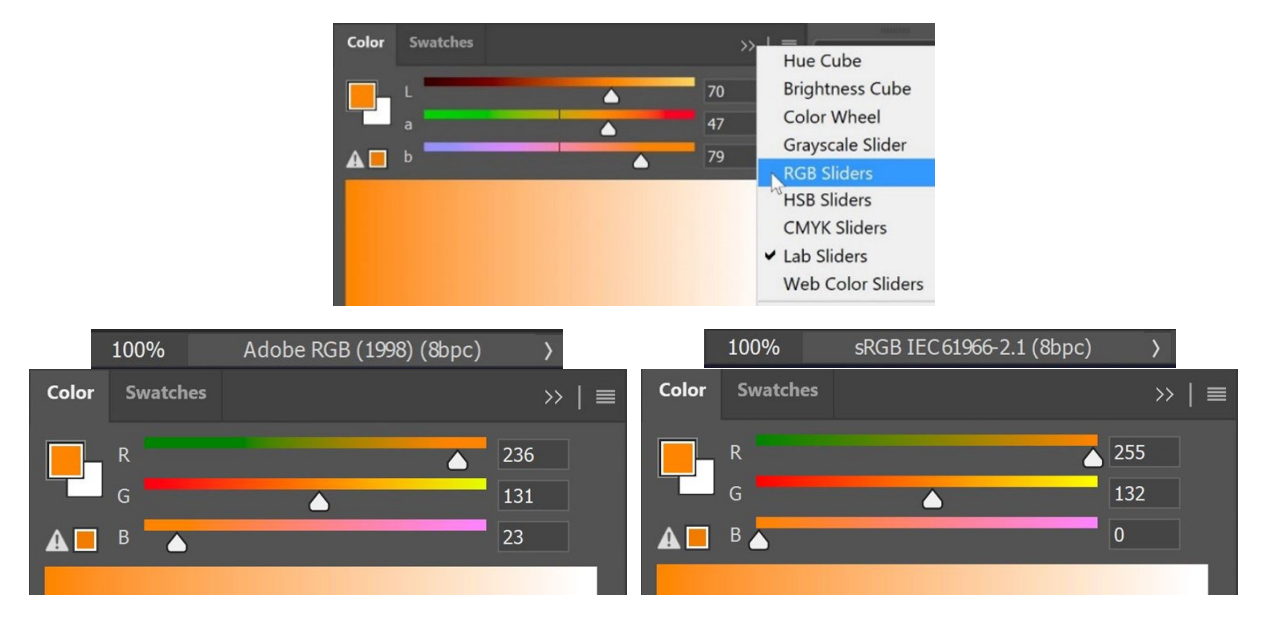

Web'de sıklıkla kullanılan HEX değerleri, esasen 'normal' RGB değerleriyle aynıdır, ancak farklı bir kodlamadadır. HEX ile birlikte RGB profilini de belirtmenizin nedeni budur. Ancak çoğu zaman kimse bunu yapmaz. Hiçbir profilin belirtilmediği durumlarda, profilin sRGB olduğu varsayılabilir.

#### 3.2: Basılı renkler

Marka renginizin baskıda nasıl üretilmesi gerektiğini tanımlarken bazı seçimler yapmanız gerekir.

İlk ve en önemli seçim: baskıya giderken maliyet önemli mi? Eğer değilse, spot renk tanımı kullanabilirsiniz. Bu, marka renginin her zaman özel bir karışık mürekkeple basılacağı anlamına gelir. Bu yüzden daha pahalıdır.

Spot renkler ambalaj ve etiketlerde hala çok kullanılıyor, genel baskıda ise kullanılmıyor (belki bazı büyük veya çok büyük baskı işleri hariç).

Spot renk kullanmamayı tercih ediyorsanız ve marka renginizin ambalaj veya etiketlere çok fazla basılması gerekiyorsa, 'genişletilmiş renk gamutu' (ECG) baskıyı tercih etmek isteyebilirsiniz. Bu yöntem, spot renk basmaktan çok daha uygun maliyetli olduğu ve standart CMYK'dan daha geniş bir renk gamutuna sahip olduğu için ambalaj ve etiketlerde yavaş ama istikrarlı bir şekilde büyümektedir. İşin püf noktası bir veya birkaç ekstra renk eklemektedir, örneğin: Turuncu (**O**range), Yeşil (**G**reen) ve Mor (**V**iolet). ECG kullanmak istiyorsanız, yazıcınıza danışın: şu anda CMYKOGV henüz tam olarak standartlaştırılmamıştır. Yani: A yazıcısı B yazıcısından biraz farklı OGV mürekkepleri kullanabilir, hatta bunlar yerine Kırmızı, Yeşil ve Mavi kullanabilir...

Marka renklerinizi baskıda yeniden üretmek için sadece veya öncelikle standart CMYK kullanırken, bir başka soru ortaya çıkar: en yakın kolorimetrik eşleşmeyi mi (yani: en düşük delta E), yoksa en hoş rengi mi istiyorsunuz? Ya da başka bir deyişle: mevcut renk dönüşümlerine mutlak bir inancınız var mı, yoksa çeşitli olasılıkları kendiniz mi test etmek istiyorsunuz? Bu aynı zamanda renkleri baskıda daha tutarlı olacak şekilde ayarlayabileceğiniz anlamına gelir. Ve hatta daha iyi görünecektir... Ben bu yüzden manuel ayarlamayı tercih ediyorum.

Daha İyi Bir Marka Renk Kılavuzu 29

Bunu yapmak için, başlangıç noktası olarak otomatik dönüştürmeyi seçerek farklı kombinasyonlar deneyin. Tercih ettiğiniz kâğıda örnekler bastırın ve ardından hangi CMYK kombinasyonunun marka renginize en iyi uyduğuna, hangi kombinasyonun en hoş göründüğüne karar verin.

Bu farklı kombinasyonlar için göz önünde bulundurmanız gereken birkaç nokta var:

- Belirli bir CMYK kombinasyonun çok düşük yüzdelerinden uzak durun. Hatta komple eleyin. Düşük yüzdeler basıldığında kararsızlıklara neden olabilir, yani: her seferinde biraz farklı görünebilir.
- Bir renk %100'e yakınsa, onu %100'e dönüştürün. Genellikle, %96 ve üzerini %100'e dönüştürmek, basıldığında büyük bir görsel fark yaratmaz, tabii bunu algılayabilirseniz. Ve %100 baskıda her zaman %100 olacaktır.
- Ne kadar az mürekkep olursa baskıda kararlılık o kadar yüksek olur. Bir renkte hem C, hem M, hem de Y mevcutsa, K'yi yükselterek ve CMY'yi buna göre düşürerek birini ortadan kaldırabilirsiniz. Tekrar etmek gerekirse, bu baskı üretiminin kararlılığını artıracak ve kurutmayı iyileştirecektir. Bu konuyu birazdan daha fazla ele alacağız!

Insights4print marka rengi olan turuncu, manuel ayarlamanın, özellikle de mat kağıtlar için üretilen rengin avantajlarına güzel bir örnektir. Otomatik renk dönüşümlerinin işi yapmasına izin verirseniz (bu durumda: PSO Uncoated v3 ve göreceli kolorimetrik oluşturma amacı (relative colorimetric rendering intent)), şunu elde edersiniz: 0 / 54,52 / 87,44 / 0.

Ancak bence 'marka sahibi' olarak, burada Sarı biraz gözden kaçırıyor. insights4print turuncunun temel alındığı Pantone 151 UP'ın değerlerine baktığımızda, içinde daha az Magenta ve daha fazla Sarı var: 0 / 50 / 99 / 0. Bu renk benim insights4print turuncu ideal marka rengime çok daha yakın görünüyor! Ancak bir ince ayar daha yaptım: %99 Sarı, baskı üretimi açısından

%100 olsa daha iyi olur. 99'luk bir oran baskıda genellikle %100 olur, o halde neden en baştan %100 yapmayalım... Ayrıca, farklı dönüşümlerin örneklerini bastırdığımda görsel olarak bir fark da görmedim.

Bu, mat kâğıda ofset baskıyla basılan Insights4print turuncu ile yaptığım test. **A** ile gösterilen dikdörtgen**,** Pantone 151 U (spot renk) Adobe Photoshop ile Lab değerlerinden CMYK'ya dönüştürüldüğünde rengin nasıl göründüğünü gösteriyor (renk meraklıları için: farklı işleme amaçları (rendering intents) farklı sonuçlar verecektir, bu dönüşümlerin sonuçlarını görmek için denemeler yapın). Renk bilimine kayıtsız şartsız inanırsanız böyle olur. Ama istediğim renk bu değil... Biraz sarı eksik.

#### **B ile gösterilen, Pantone** Color Bridge'de

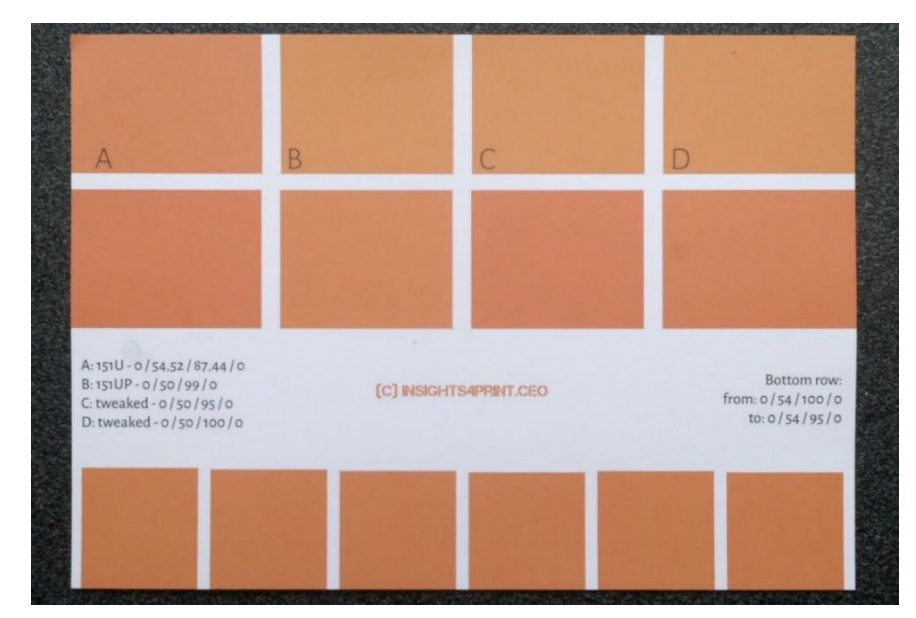

(Pantone kütüphanelerinin CMYK versiyonu) yapılan dönüşümü gösteriyor. Bu istenen renge daha yakın, ancak içinde %99 var, ki ben bundan hoşlanmıyorum. **C** ve **D'de gösterilenrenkler de biraz** değiştirilmiş: C'de Y %95 , Dde ise Y %100. Aralarında görsel olarak bir fark yok. Bu yüzden, bunu 'baskı için güvenli' bir renk yapmak için, Y'yi %100 olarak ayarlayalım. Bu arada alt satır, Y'de %95'ten %100'e kadar değişiklik yapılan 6 varyasyonu göstermektedir. Görsel olarak renkler arasında bir fark yok, ölçümler uç noktalar arasında 0,5 dE00 olduğunu gösteriyor. Bu da bu yüksek yüzdeleri %100'e dönüştürmemek için hiçbir neden olmadığını gösteriyor.

Belirli bir rengin çok düşük bir yüzdesine sahip bir renginiz varsa: bunu kontrol edin ve bu düşük yüzdeyi ortadan kaldırmak da dahil olmak üzere farklı olasılıklar deneyin. Geçmişte, yeşil bir logoda oldukça kötü kaymalar gördüm... Daha yakın bir kolorimetrik eşleşme olmasına rağmen kötü görünüyordu. Müşteri bu dönüşümden memnun kalmadı ve baskı işini reddetti. Tekrarlanan baskıda daha hoş görünen renk, daha yüksek bir delta E'ye sahipti, ancak müşteri bunu daha çok beğendi.

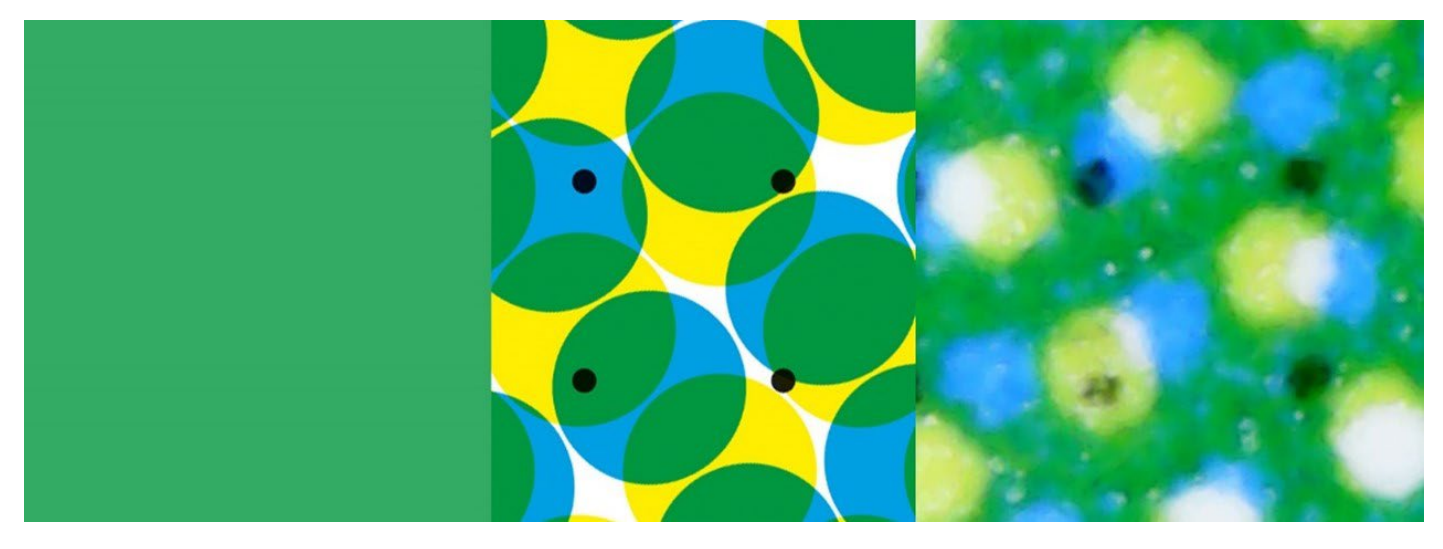

*Bu yeşil, baskıda neler olabileceğini gösteriyor. Soldaki dijital renk, ortadaki ise bu ideal rengin CMYK noktalarına nasıl dönüştürüldüğünü gösteriyor. Sağdaki ise basılmışrengi göstermektedir. Örneğin, ortada sol alttaki siyah noktanın baskıda neredeyse yok olduğunu görebilirsiniz. Bu baskının bir gerçeğidir. Bu nedenle marka renklerinde küçük yüzdeleri ortadan kaldırmalısınız:çünkü istikrarlı bir reprodüksiyon elde etmek oldukça zordur.*

Bu arada: ambalaj ve etiketlerde kullanılan akıllı yazılımlar, minimum ve maksimum yüzdeler için eşikler belirleyerek bunları %0 ve %100'e dönüştürebilir. Ayrıca kullanılan mürekkep sayısı da bu tür akıllı yazılımlar tarafından sınırlandırılabilir.

Manuel ayarlama için daha da iyi bir örnek insights4print koyu gri'dir. sRGB değerleri 40 / 40 / 40'tır. Bunu normal renk yönetimi ile dönüştürdüğünüzde, matbaacılarınızın memnun olmayacağı değerler elde edersiniz - ve bu yetersiz bir ifadedir. Ayrıca baskı sonucundan da memnun olmayacaksınız - bu da yine yetersiz bir ifadedir.

sRGB'den PSO Uncoated v3'e dönüştürüldüğünde CMYK değerleri şöyledir: 66 / 57 / 46 / 75... Birçok nedenden dolayı bu çevirim iyi değildir.

CMYK değerleriyle Adobe Photoshop'ta biraz oynandığında, 0 / 0 / 0 / 95 sRGB'de marka rengim olarak istediğim renge son derece yakın ve baskı için çok daha iyi. Bu sadece tek bir mürekkep, ve koyu gri her zaman nötr bir koyu gri olacaktır. Dört mürekkepteki değerlerle dönüşümde, C, M ve/veya Y'deki en ufak bir sapma, artık nötr olmayan bir griyle sonuçlanacaktır. Ben nötr bir gri istiyorum. Ayrıca dört mürekkepte de bu miktarda baskı yapmak, kuruma sorunlarına da yol açabilir.

Ve bu çok iyi olmayan kombinasyonlar, benzer profiller arasında dönüşüm yaptığınızda da ortaya çıkacaktır. Insights4print koyu gri 0 / 0 / 0 / 95 olarak tanımlanır, tercih edilen profil PSO Coated v3'tür. Bunu benzer profil ISOcoated v2'ye dönüştürürseniz, bu güzel ve 'temiz' gri 73 / 62 / 63 / 72'ye dönüştürülecektir... Bu kesinlikle baskıda istediğiniz şey değildir.

Bu sadece gri ile sınırlı bir durum değildir, özellikle koyu renklerde çok sık görülür. Bu yüzden Adobe Photoshop'ta biraz oynamak ve alternati�leri kontrol etmek iyi bir fikirdir. Ve bunları, tıpkı Insights4print turuncu da yaptığım gibi, gerçek mürekkeple, gerçek yüzeylere bastırın. Sadece inkjet prova cihazındaki bir simülasyon olarak değil.. Değerli marka renginiz, sadece bir simülasyonu değil, gerçek baskı malzemelerine gerçek mürekkeple gerçek bir baskıyı hak ediyor. Bu küçük bir ön maliyettir ve daha sonra sizi birçok sorundan ve paradan kurtaracaktır.

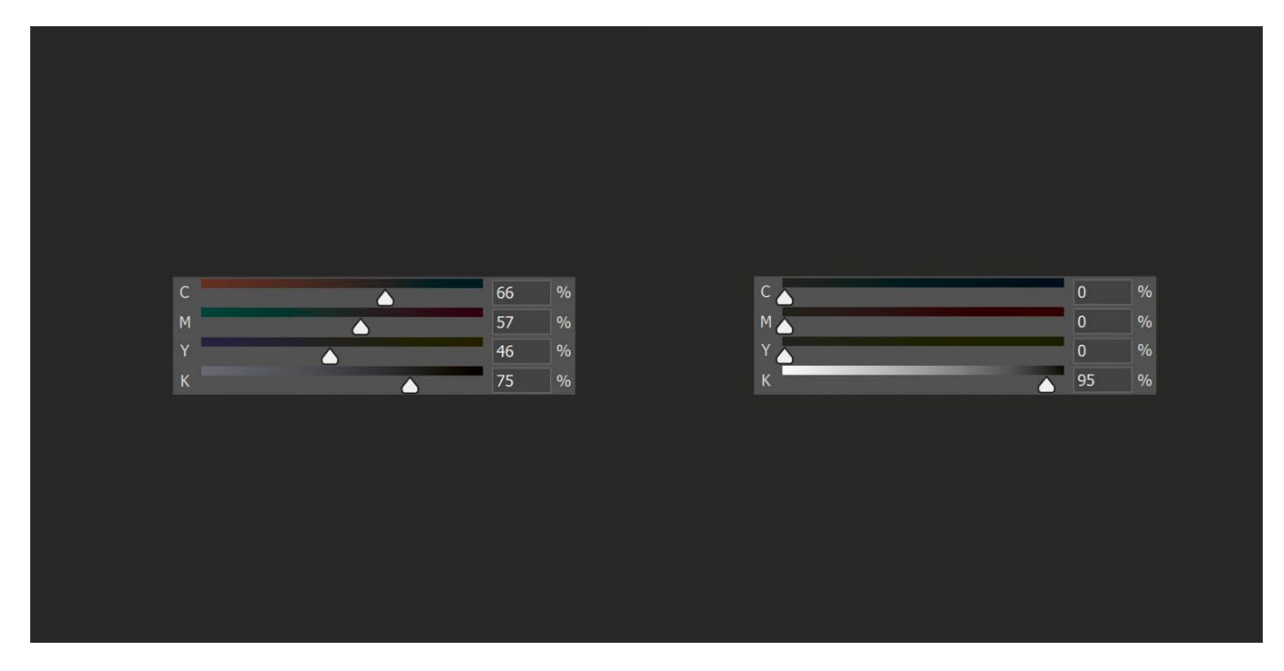

*Sol tara�ta insights4print koyu gri'nin 'normal' renk dönüşümünü görüyorsunuz, bu çok fazla mürekkep kullanan ve baskıda griyi nötr tutmak için çok zor olan bir dönüşümdür. Sağ tara�ta aynı görünen 'değiştirilmiş' versiyonu görüyorsunuz,*

*basması çok daha kolay ve her zaman nötr gri olacaktır.*

Bu kez spot renk Pantone 161C ile başka bir test yapalım. Adobe Photoshop'ta bir kareyi renklendirirken (yukarıdaki ayarlarla aynı), bu 31 / 61 / 73 / 58'e dönüştürülecektir. CMYK renkleriyle biraz oynadığımda, aynı rengi üreten iki kombinasyonu kolayca buldum. İlk kombinasyon: 10 / 52 / 66 / 69, ikincisi: 0 / 48 / 62 / 72.

Aşağıdaki soldaki görüntü üç kareden oluşmaktadır. Soldaki kare otomatik dönüştürme, ortadaki manuel ayarlama 1, sağdaki manuel ayarlama 2, CMYK değerleri de göstermektedir. Sağdaki grafik, dört standart mürekkep (CMYK) için kullanılan mürekkep miktarını göstermektedir. Manuel ayarlama 2,çok daha az mürekkep kullanmaktadır. Ve Cyan'ı ortadan kaldırmak baskıda daha istikrarlı bir sonuç sağlayacaktır, bu yüzden bunu tercih ediyorum. Buna 'baskı için daha güvenli renk' diyebilirsiniz.

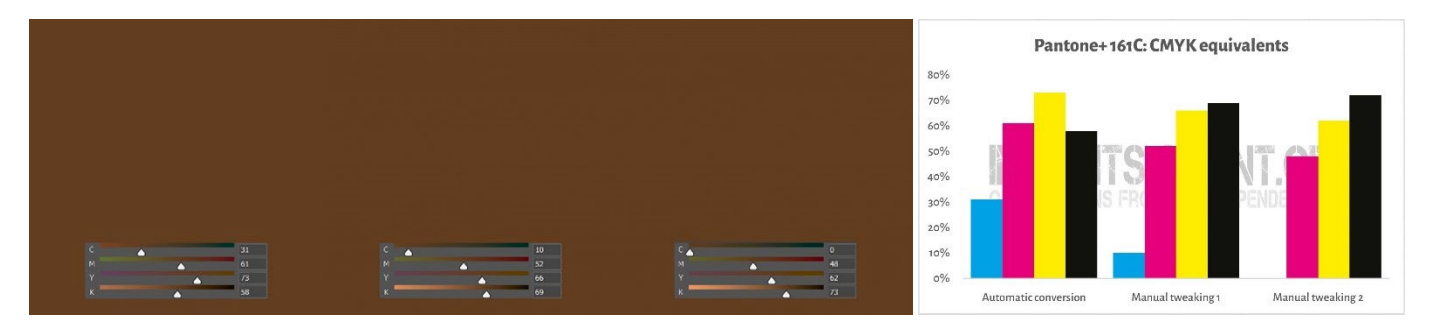

Az önce yaptığım şey, '**Gri Bileşen Değiştirme**' (GCR - grey component replacement) adı verilen bir tekniktir. CMY'nin belirli kombinasyonları esasen gri olarak görüldüğünden, bu CMY kombinasyonlarını kısmen veya tamamen K ile değiştirebilirsiniz. Bunun ilginç avantajları vardır: daha az mürekkep tüketimi ve daha istikrarlı bir baskı üretimi. GCR

genellikle CMYK'ya dönüştürme için kullanılan ICC profillerinde yerleşiktir, ancak marka renkleriniz için CMYK değerlerini tanımlarken bunu deneyebilirsiniz - ya da daha iyisi: denemelisiniz!

Bu biraz kafa karıştırıcı olabilir, biliyorum. Yukarıda gösterildiği gibi, sadece tek bir olasılığın olduğu RGB'nin aksine, CMYK ile belirli bir rengi elde etmenin birden fazla yolu vardır. Bunu gösteren bir kavram, '**Toplam Alan Kaplaması**' (TAC - total area coverage) veya başka bir deyişle: toplam mürekkep alanı olarak adlandırılır. Bu, bahsettiğimiz ICC profillerinin, çeviri sözlüklerinin bir parçasıdır.

Geleneksel olarak, TAC oldukça yüksektir: JapanColor 2001 parlak profilde %350'ye kadar. Bunun çok pratik bir dezavantajı var: daha fazla mürekkep genellikle daha yavaş kuruma anlamına gelir... Ve bu şekilde olmak zorunda değildir! Aşağıda, iki farklı profille, ancak aynı 'baskı koşulu' için her türlü grinin (soldaki beyazdan sağdaki siyaha kadar) CMYK'ya dönüştürülmesini gösteren iki grafik var. Sağdaki çok daha az mürekkep kullanıyor çünkü zaten oldukça açık bir griden belirli CMY kombinasyonlarını K'ya dönüştürecek: az önce bahsettiğimiz teknik olan GCR'yi soldakinden çok daha fazla kullanıyor. Ve gerçek hayatta, sağdakinin en koyu siyahının biraz daha az koyu olduğunu fark etmeyeceksiniz.

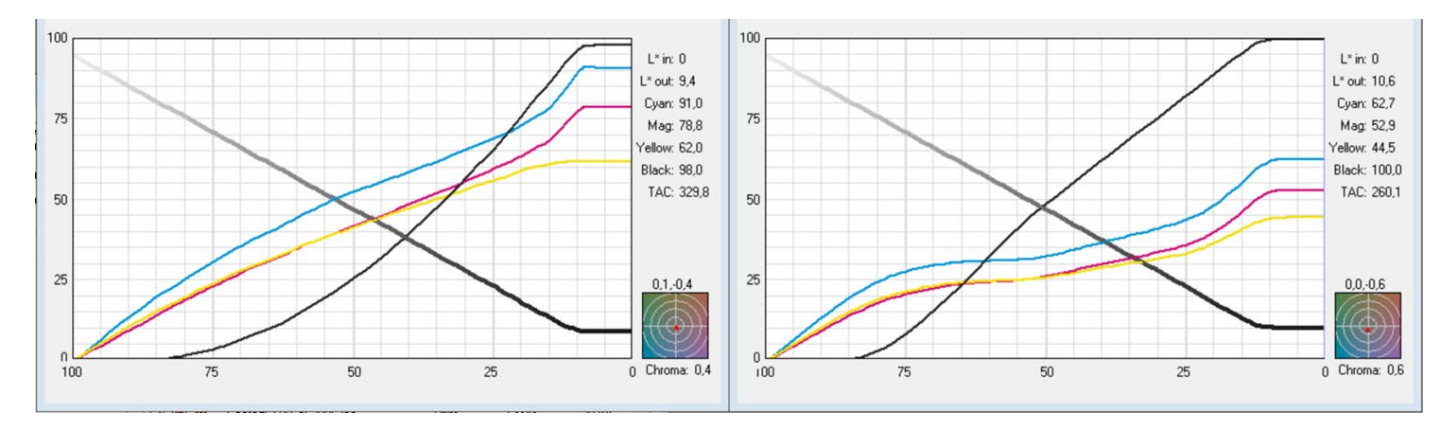

*Grafikler 'gri'nin CMYK'ya nasıl dönüştürüldüğünü göstermektedir. Soldaki profil %330'luk bir TAC'ye sahipken, çok daha fazla siyah (K) mürekkep eklenmesi nedeniyle sağdaki profil sadece %260'lık bir TAC'ye sahiptir. Gerçek hayatta bunlar görsel olarak aynı görünecektir, ancak sağdakinin basılması daha kolaydır ve daha hızlı kuruyacaktır.*

#### 3.3: Renk sistemlerinde en yakın eşleşme

Yine de marka renginizin tanımını, muhtemelen en iyi bilinen Pantone ve RAL gibi renk sistemleri olmak üzere, farklı renk kütüphanelerine eklemek istiyor olabilirsiniz.

Renk ölçüm cihazları genellikle renk kılavuzlarında en yakın eşleşmeyi bulabileceğiniz yerleşik kütüphanelere sahiptir. Örneğin, NCS Colourpin SE, basılı bir insights4print turuncu örneğini ölçerken bunu gösterdi.

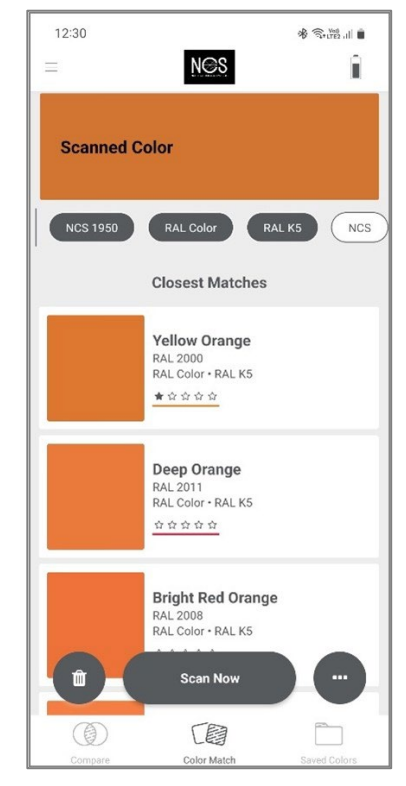

Adobe Illustrator programınız varsa, bir Lab rengini bu uygulamada bulunan tüm renk kitaplarından en iyi eşleşmeye dönüştürmek için basit bir teknik vardır. Başlamak için: bir belge oluşturun ve Lab değerleriyle marka renginizle renklendirdiğiniz bir öğe oluşturun. Ardından şunları yapın: Düzenle (edit) > Renkleri düzenle (edit colors) > Resmi Yeniden Renklendir (recolor artwork) ve açılan Renk Kitaplığı (color library) menüsünden Renk Kitaplarını (color books) ve en yakın eşleşmeyi öğrenmek istediğiniz Renk kılavuzunu (color guide) seçin. Ancak matbaacılarınızda bu işi yapabilecek başka yazılımlar da olabilir. Onlara danışın!

Bunu insights4print turuncu ile yaptığımda, insights4print'in temel aldığı renk olan Pantone 151 C'ye dönüştürecektir...

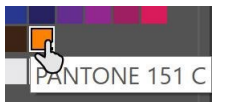

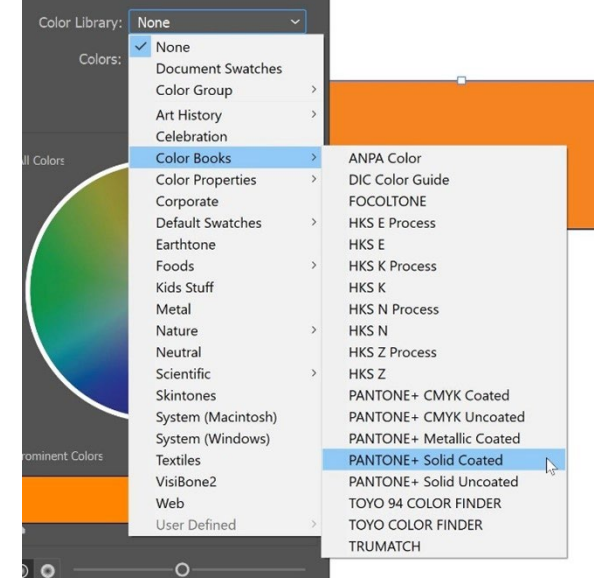

Burada, size bunu nasıl yapacağınızı gösteren bir video bulabilirsiniz[: CMYK / RGB'den Pantone'a | Adobe Illustrator'da](https://www.youtube.com/watch?v=BJ2n9NldKmk)  [renkleri dönüştürme -](https://www.youtube.com/watch?v=BJ2n9NldKmk) YouTube

Diğer renk sistemleri için çevrimiçi dönüştürme web sitelerini kontrol edebilirsiniz. İşte birkaç tanesi:

- [E-Paint.co.uk](https://www.e-paint.co.uk/convert-lab.asp)
- [RALcolorchart.com](https://www.ralcolorchart.com/ral-classic/ral-2009-traffic-orange)
- [imi21.com](https://www.imi21.com/pantone-to-ral.php)
- [ral-colours.co.uk](https://ral-colours.co.uk/)

[Nix Free Color Converter,](https://www.nixsensor.com/free-color-converter/) RAL ve diğer renk sistemlerine dönüştürme yapmaz, ancak size farklı ışık kaynakları (illuminants) ve görüş açısı (viewing angle) kullanma imkanı sunar.

Ve her zaman önerileri kontrol edin! Sonunda, Insights4print turuncu için 'en hoş' RAL rengi olarak RAL Classic 2003'ü seçtim...

Bu sayede ihtiyacınız olan tüm renk bilgisine sahip olabilirsiniz!

Tabii uzman yöntemini kullanmak istemiyorsanız... Bu konu bir sonraki bölüm için. Ama biraz derinleşmeden önce, renklerinizi paylaşmakla ilgili bir şey daha: ASE dosyalarını kullanmak! Adobe Creative Cloud uygulamalarında gizli bir mücevher.

#### 3.4: Renk tanımlarını tasarımcılarla paylaşma: ASE dosyalarını kullanın!

Daha iyi marka renk kılavuzları oluşturmak, sonunda sadece birkaç kişinin okuyabileceği güzel bir belgeyle bitmez, bu konuda gerçekçi olalım. Bu konuda en doğru adım, en başından itibaren tutarlı marka rengi üretimine ulaşmanın doğru yolu, bunu tasarımcılarla, mizanpajı yapan kişilerle mümkün olan en kolay şekilde paylaşmaktır. Ve bunun kolay bir yolu var: **Adobe Swatch Exchange** (ASE) formatı aracılığıyla renk örneklerini paylaşmak. Adobe Creative Cloud uygulamalarından birini kullanan herkes bunları kolayca aktarabilir. Ve hiç çaba harcamadan her zaman doğru rengi kullanabilir. Bu, doğru Pantone kitaplığında doğru rengi bulmaktan bile daha kolaydır!

Peki, nereden başlayacağız? Adobe Photoshop'a kıyasla birkaç ekstra seçeneğe sahip olduğu için en iyi Adobe Illustrator'da başlayabilirsiniz. Öncelikle renk ayarlarınızı kontrol edin (bu durumda: CMYK profili olarak PSO Coated v3). Bir belge oluşturun veya açın ve renk örnekleri panelinin silemeyeceğiniz iki 'renk' dışında boş olduğundan emin olun: [None] ve [Registration].

Şimdi yeni bir Renk Örneği oluşturun, örnek olarak ben 'i4p - turuncu - SPOT renk + RGB' (i4p, insights4print'in kısaltmasıdır) adında bir renk örneği oluşturdum. Renk Türü olarak Spot Renk seçili ve Renk Modu olarak Lab, böylece bu renk örneğinde kaya gibi sağlam spot renk tanımımı elde edebiliyorum. Bunu oluşturduktan sonra kopyalayalım, bu kopyayı açalım ve seçenekleri parlak kâğıt için istenen CMYK değerlerine değiştirelim ve ardından bu kez mat kâğıt için bir kopya daha oluşturalım.

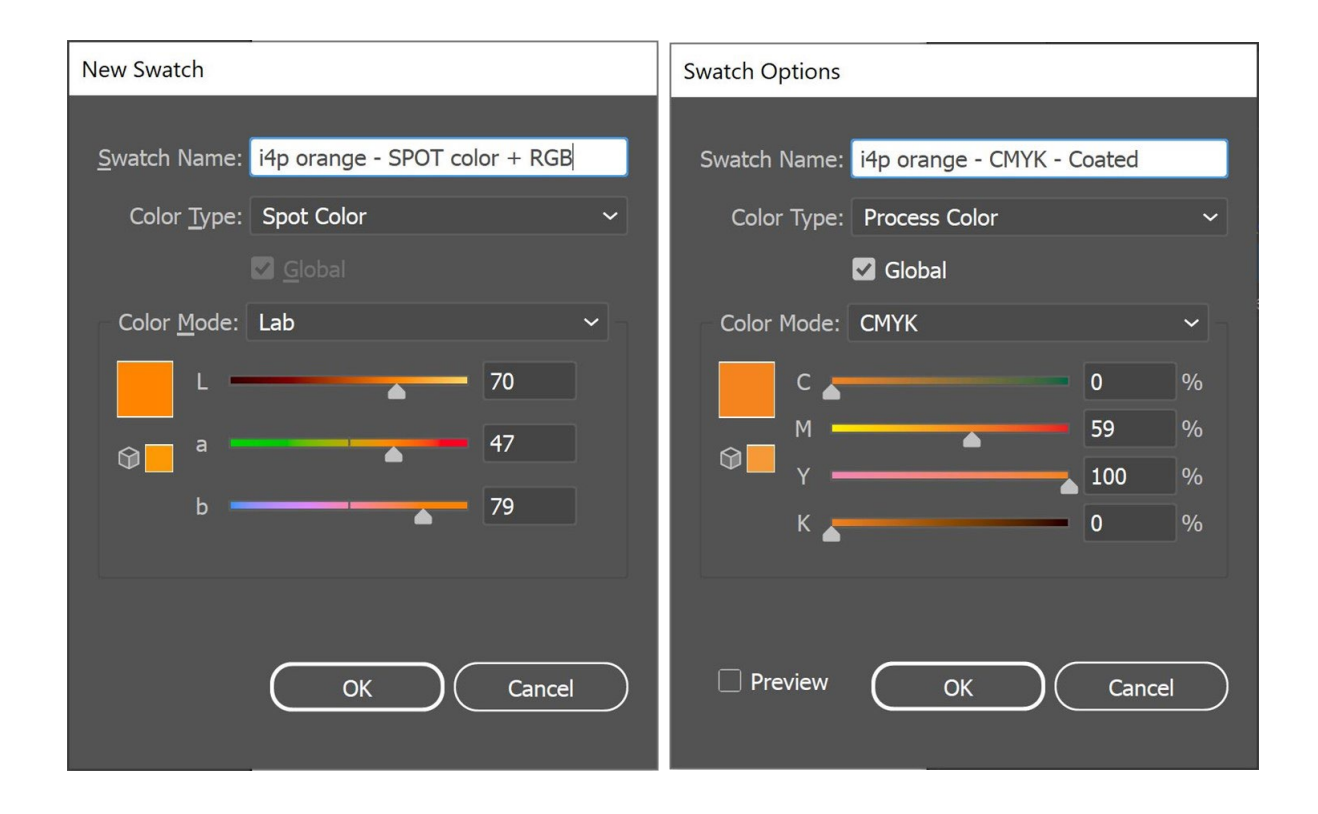

Şimdi Illustrator belgesinde üç renk örneğim var. Ve Renk Örneği Kitaplığını ASE dosyası olarak dışa aktarabilirim.

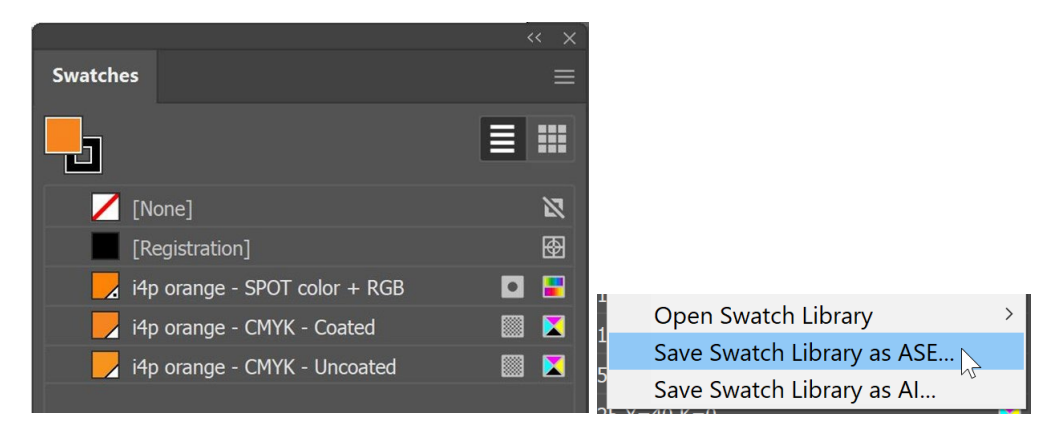

Çok sayıda marka renginiz varsa (özellikle spot, parlak ve mat kâğıtlar için farklı varyantlarla birlikte), bunları mantıklı bir şekilde düzenlediğinizden emin olun. Örneğin, bunları baskıaltı malzemesi türü başına bir tane olmak üzere 'Renk Grupları' (klasörler) halinde gruplayabilirsiniz.

Marka renklerinizi dışa aktardığınızda (export), bunları diğer Adobe CC uygulamalarına ve hatta diğer bazı uygulamalara (örn. Affinity Designer, Photo ve Publisher) aktarabilirsiniz. Bunları örneğin Adobe Photoshop'a içe aktarırken (import) doğru dosya türünü seçtiğinizden emin olun: varsayılan olarak .ACO olarak ayarlanmıştır, dosyayı görmek için bunu .ASE olarak değiştirmeniz gerekir.

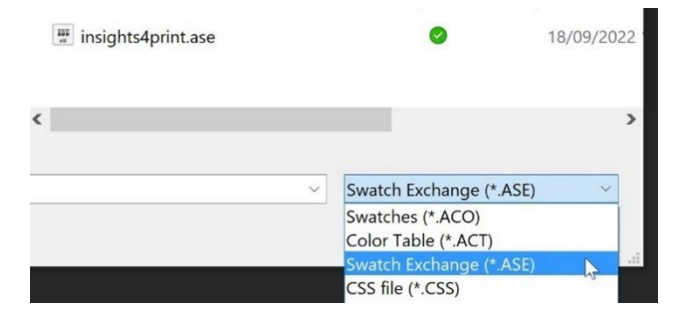

Tamam'a tıkladığınızda, bu renk örneklerini ASE dosyasının adıyla yeni bir grupta (klasörde) bulacaksınız.

Şimdi hala yapılması gereken çok önemli bir şey var: ASE dosyasını ihtiyaç duyabilecek herkesin kullanımına sunmak! Neden bunu web sitenizde tüm marka renk kılavuzuyla birlikte yayınlamıyorsunuz? Bunu yapmakta isteksiz olabilirsiniz, çünkü bu şekilde rakipler ve hatta sahteciler de marka renklerinizi bilecektir, tekrar düşünün: 300 Euro'luk bir spektrofotometre ile, isterlerse marka renklerinizi öğrenmeleri çocuk oyuncağı... Bir kez basıldıktan sonra, marka renginiz hakkında artık hiçbir şey gizli değildir.

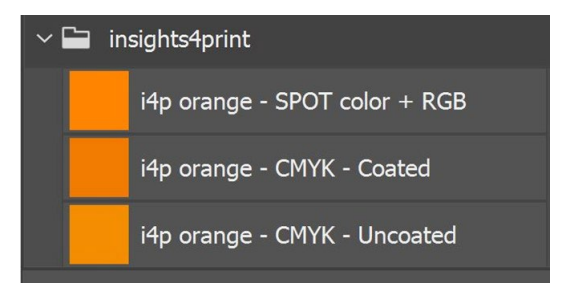

## **4: Uzman Yolu: CxF**

Çok sayıda ambalaj veya etiket bastırıyorsanız ve marka renkleri konusunda çok seçiciyseniz, uzman yöntemini bilmek isteyebilirsiniz: CxF, yani **Renk Değişim Formatı(Color eXchange Format)** kullanmak. Bu, bir rengin mümkün olan en ayrıntılı tanımına sahip uluslararası bir standarttır. Görünür spektrumun her bölümünde ne kadar enerji yansıtılması gerektiğini açıklar.

Bu yazının yazıldığı anda, CxF'yi tüm iş akışı boyunca kullanabilmek için hala birkaç ekstra araca ihtiyacınız var. Ancak belki (yakın?) gelecekte bu durum değişebilir: hem PDF dosya formatı hem de Adobe PDF Print Engine (APPE) muhtemelen CxF'ye dayanan 'spektral renklerin' kullanımını destekliyor. Bu nedenle, umarım yakın gelecekte Adobe Creative Cloud uygulamalarında CxF kullanımını tanıtmaları sürpriz olmayacaktır.

Öncelikle bir CxF dosyasının neye benzediğine bakalım. CxF, XML tabanlıdır, yani bir metin düzenleyici ile açabilirsiniz (örneğin, Windows için Notepad++ veya Apple için TextEdit). Ve açtığınızda, okuyabileceğiniz bir metindir. Hatta biraz HTML gibi görünür.

Aşağıda 'Blue\_000' renginin tanımlanmasını gösterilmektedir. Burada rengin spektral yansımasını görebilirsiniz (13. satırdaki tüm sayılar), ve alabileceğiniz en ayrıntılı bilgi budur! CIELab spesifikasyonları da beraberinde (satır 295, 296, 297).

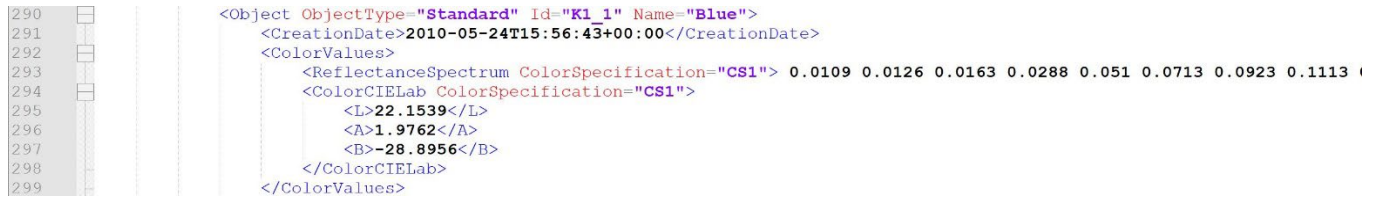

Mavinin %20'si neye benziyor acaba? CxF'de var! %10'dan %100'e kadar tüm değerler CxF dosyasına dahil edilmiştir.

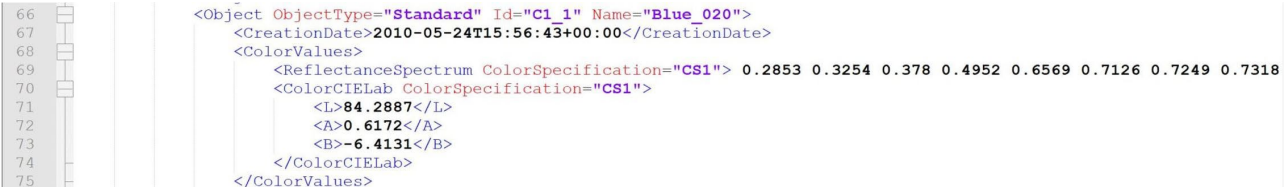

#### Nasıl ölçüldüğünü merak ediyor musunuz? CxF'de var!

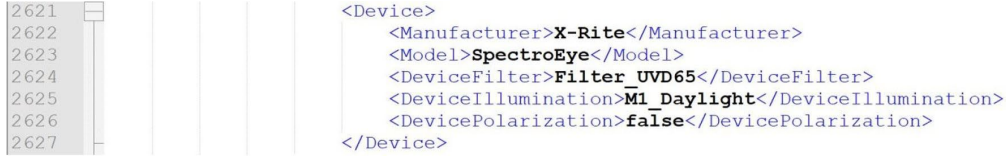

Bu bilgileri elde etmek biraz çaba gerektirir, ancak roket bilimi ya da çok pahalı değildir.

Kolay yolu, CxF dosyası almanız gereken baskı malzemesine %100 ton değerini basmaktır. Bu basılı rengi ölçtükten sonra, akıllı yazılım farklı yüzdeleri hesaplayacak ve CxF dosyasının yanı sıra ilişkili bir ASE dosyasını oluşturacaktır. Bu ASE dosyası tasarımcılar vb. tarafından kullanılabilir. Çıktı akışının ilerleyen aşamalarında, ASE dosyasındaki renk tanımı CxF dosyasındaki tüm bilgilerle değiştirilecektir.

Ancak daha detaylı çalışmak istiyorsanız, marka renginin hem beyaz hem de siyah bir kâğıda, farklı tonlarda (yüzdeler) basılması gerekir. Bu basılı renklerinden ölçümlerine dayanarak, mümkün olan en ayrıntılı ve doğru renk bilgisini elde edeceksiniz! Ve bunu elde ettikten sonra, CxF ve ASE dosyalarını oluşturabilirsiniz.

Endişelenmeyin, bunu kendiniz yapmak zorunda değilsiniz. Baskı öncesi ekibinden, matbaanızdan bu konuda size yardımcı olmalarını isteyin. Bu hizmeti vermekten mutluluk duyacaklardır! *Bu belgeyi okuyan baskı öncesi çalışanları ve matbaacılar için not: CxF dosyalarıyla ilgili yardım sağlamak ilginç bir iş fırsatı olabilir!*

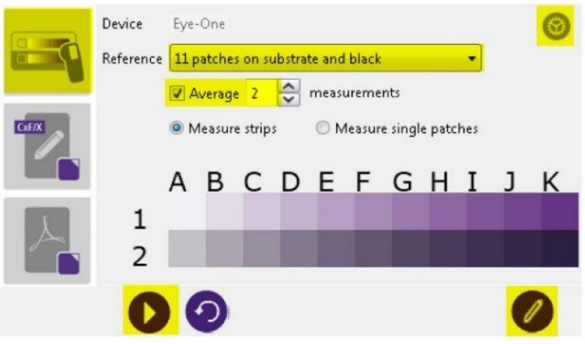

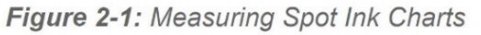

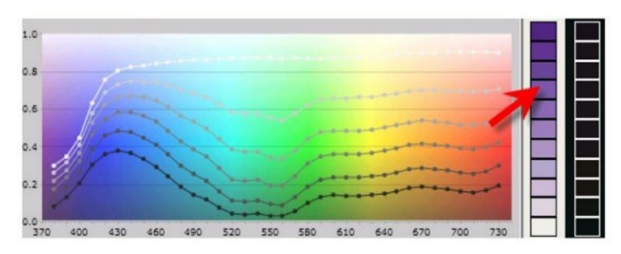

Figure 2-2: Viewing Spectral Curves *Resim: CGS Oris*

## **5: Gerekli ekstra bilgiler**

Kullanılan mürekkeplerin yanı sıra renk görünümünü etkileyecek başka faktörler de vardır. Örneğin, kâğıt'beşinci renk' olarak bilinir. Ve yüzey özelliği de renk görünümünü etkileyecektir: mat bir yüzey renginizin daha donuk görünmesine neden olurken, parlak bir yüzey aynı mürekkebin daha canlı görünmesini sağlayacaktır...

Bu nedenle Daha İyi Bir Marka Kılavuzu'na (Better Brand Color Guide) fazladan birkaç bilgi daha eklenmiştir:

- Hangi kâğıttürleri tercih ediliyor, izin veriliyor veya verilmiyor?
- OBA'lı kağıtlara izin veriliyor mu, verilmiyor mu?
- Örneğin birçok eko-kâğıt gibi renkli kağıtlar kullanılabilir mi, kullanılamaz mı?
- Ve hangi tür kaplamalara, laminasyonlara izin verilir veya verilmez?

Marka renklerinizi yeniden üretmek için başka değişkenler de önemliyse, bunları Better Brand Color Guide'a ekleyin! Özellikle çok sayıda ambalaj bastığınızda buraya bilgi eklemek isteyebilirsiniz.

*Bu belgelerin hepsi aynı Kızıl Haç postasının bir parçası. Zarfı (sol altta), mektubu (sağda) ve en üstte parlak bir kuşelemeye sahip diğer iki belgeyi görebilirsiniz.*

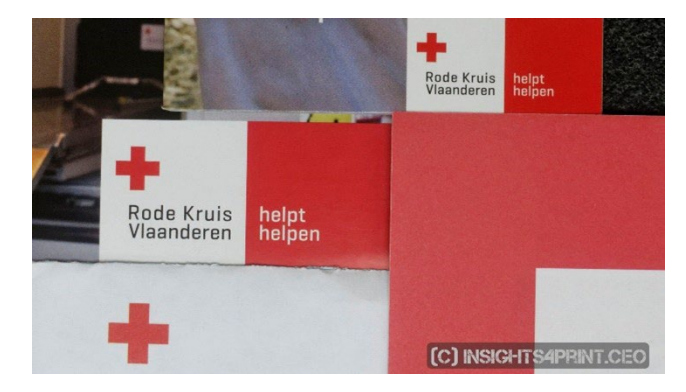

## **6: Her şeyi bir araya getirme**

Tüm bunları bir araya getirdiğimizde, Daha İyi Bir Marka Renk Kılavuzu (Better Brand Color Guide)şöyle görünebilir:

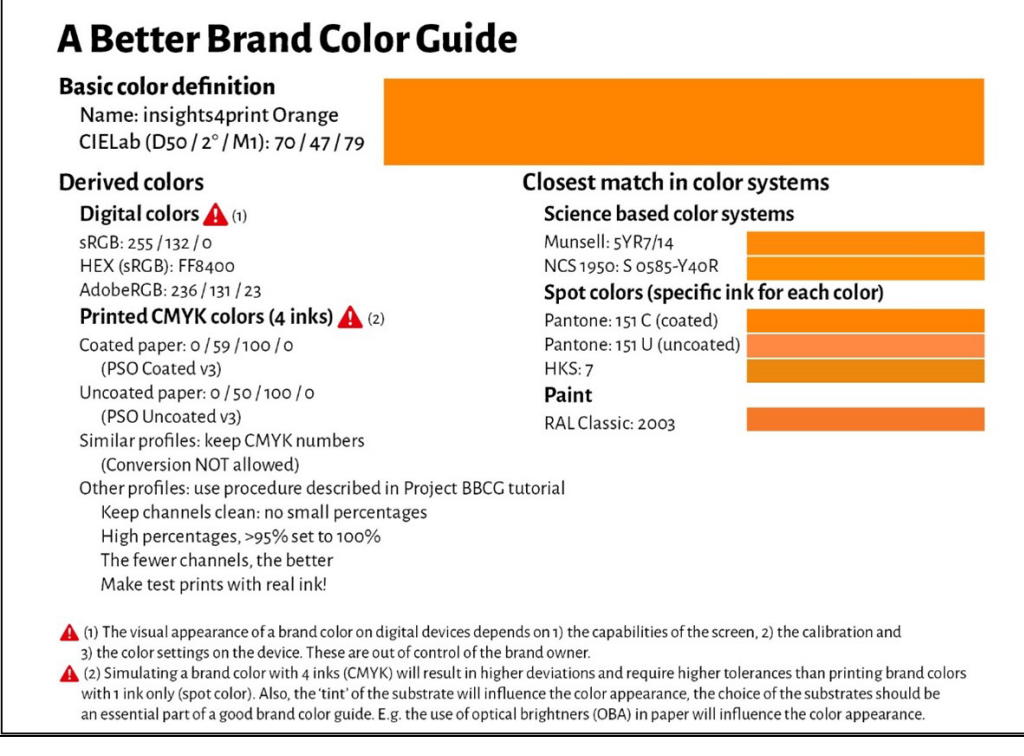

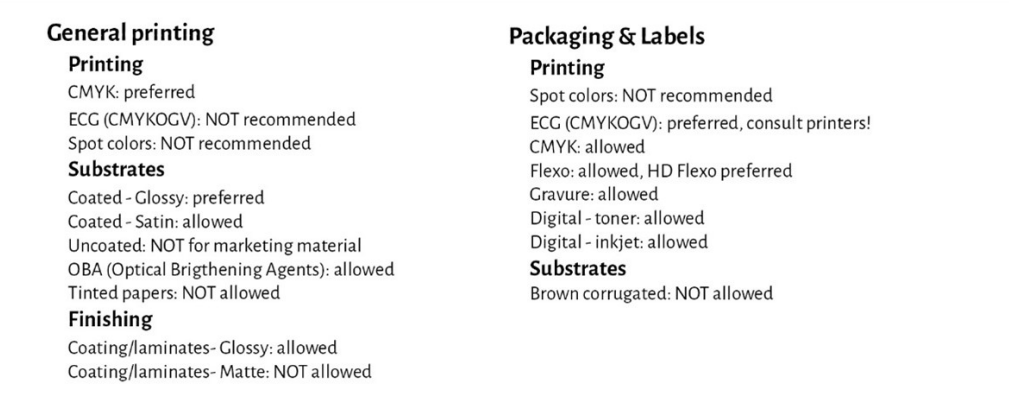

Lütfen Lab-değerlerinin dijital Pantone Parlak kütüphanesinde bulunmayacağını unutmayın. Bu kasıtlı olarak yapılmıştır. Bu size Pantone kütüphanesinden bağımsız olmanız gerektiğini gösterir. Gördüğünüz ve beğendiğiniz numuneyi ölçmeniz gerekmektedir. Insights4print turuncu örneğinin, Pantone 151 C için dijital değerle %100 aynı olmadığı gibi. Bunu ölçerek ve bu değeri temel renk olarak kullanarak önemli bir değişken ortadan kaldırılır: basılı Pantone kılavuzlarındaki sapmalar... Ölçüm Modu ve geometriyi belirttiğinizde, Lab-değerleri kaya gibi sağlam ve kesindir.

Gördüğünüz gibi, beklentileri doğru ayarlamak için renk sistemlerindeki en yakın eşleşmelerin simülasyonları görselleştirilmiştir. Ayrıca ambalaj ve baskı için kullanılan baskı teknolojileri hakkında bazı bilgiler eklendi, örneğin �lekso baskı yaparken sadece HD flekso kalıpların kullanılabileceği gibi. Bunu baskı öncesi ekibinizle, matbaacılarınızla teyit edin, ancak genel tutun! Belirli bir markaya kilitlenmeyin! Yukarıdaki seçenekler, örneğin ECG'nin genel baskı için izin verilmemesi, **benim seçeneklerimdir, sizinki farklı olabilir**!

## Bölüm C: baskıyı değerlendirmek

Daha İyi Bir Marka Renk Kılavuzu 53

Artık marka renginizi mümkün olan en iyi şekilde nasıl tanımlayacağınızı bildiğinize göre, bir sonraki adımdan bahsetmemiz gerekiyor: baskı ve baskı kalitesini değerlendirmek...

Ve bu zor bir konu. Düşündüğünüzden çok daha karmaşık... Aşağıda inceleyeceğimiz fiziksel değişkenlerin yanında, renk konusunda objektif olmak çok zor. Özellikle de patronunuz sizi değerli marka renklerinin her zaman doğru şekilde yeniden üretildiğinden emin olmanız için işe almışsa. Renk farklılıklarını bulmak zorundasınızdır, ve matbaacınızın talimatlarınıza uyduğundan emin olmalısınız. Renk farklılıklarını bulmak ve düzeltmek sizin iş tanımınızda vardır! Bu yüzden para alıyorsunuz.

### **1: Bu psikolojidir!**

Biliyorum, bu komik görünebilir, ama değil. Bu psikolojidir. 'Davranışsal ekonomi'den bir kavram olan 'şartlandırma' ile ilgisi vardır. Sadece renk kontrolü yapmak için bir baskı şirketine girmeniz bile sizi renk farklılıkları konusunda daha eleştirel yapar, renk farklılıklarını aramanıza neden olur. Ve bunun etkisi çok büyük olabilir! Renk farklılıklarını değerlendiren 100'den fazla kişiyle yapılan bir testte, neredeyse her 3 baskı profesyonelinden 1'i iki aynı kopya arasında bir renk farkı gördüğünü iddia etmiştir... Sadece bir renk farkı görüp görmediklerinin sorulması bile, bir renk farkı aramalarına neden olmuştur... Ve eğer bir renk farkı görmek istiyorsanız, eninde sonunda bir renk farkı görürsünüz.

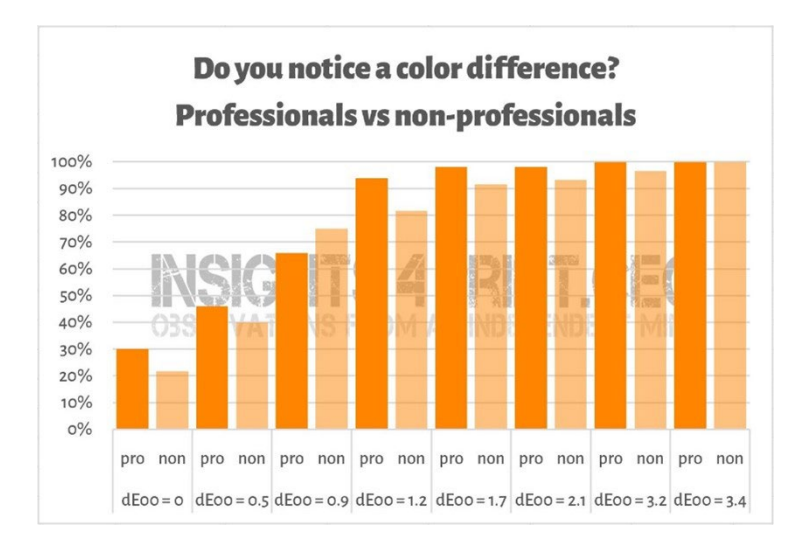

*Düz numunelerin farklı varyasyonlarının gösterildiği 100'den fazla katılımcıyla yapılan bir testin sonuçları. Örneklerden biri referans ile aynıydı. Yatay eksende örnek ile referans arasındaki farkı görüyorsunuz. 3 baskı profesyonelinden neredeyse 1'i aynı kopyalar arasında bir fark gördüğünü iddia etti... Nedeni mi? Onlara bir renk farkı görüp görmedikleri soruldu ve baskı profesyonelleri olarak bir fark görmeleri gerekiyordu.*

Bu arada, baskı kontrollerinin psikolojisi üzerine çok güzel bir anekdot...

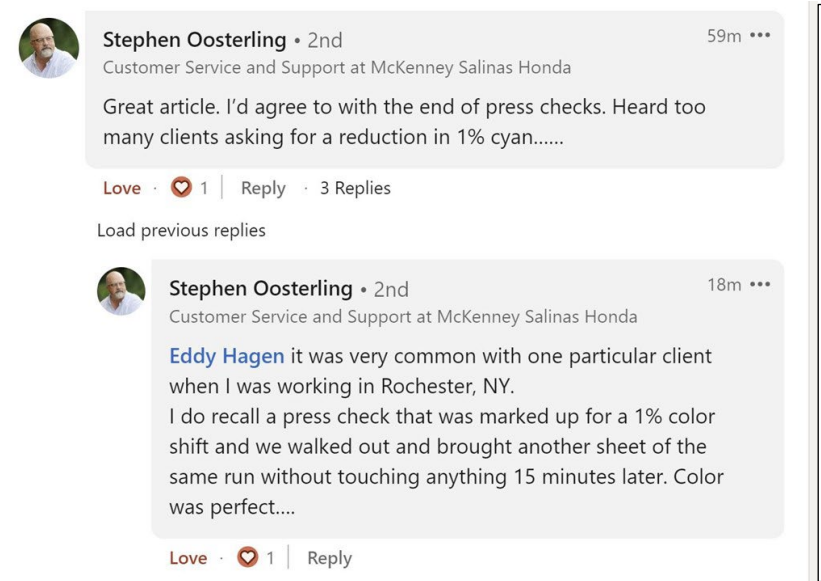

**Stephen Oosterling**: Harika bir makale. Baskı kontrollerinin sona ermesi konusunda hemfikirim. Cyan mürekkepte %1 azalma isteyen çok müşteri gördüm.

**Stephen Oosterling**: Eddy Hagen Rochester, NY'da çalışırken özellikle bir müşteride bu çok yaygındı. Hatırladığım kadarıyla bir baskı kontrolünde %1'lik bir renk kayması görülmüştü ve 15 dakika sonra hiçbir şeye dokunmadan çıkıp aynı çalışmanın başka bir sayfasını getirmiştik. Renk mükemmeldi...

Bu nedenle ölçüm yaparak her zaman baskı değerlendirme desteklenmelidir. Fakat yine de: ölçümler de görsel olarak değerlendirilerek desteklenmelidir.

## **2: Işık kaynakları**

Dikkate almanız gereken bazı teknik özellikler vardır. Birincisi ışık kaynağı: bu D50 olmalıdır. Bu, baskı için standart ışık kaynağıdır. Bir inkjet prova baskı ile bir baskı örneğini karşılaştırırsanız, bunlar D50 altında aynı görünecektir, ancak D65

altında biraz farklı görünebilirler... Bunun nedeni metamerizmdir: bir ışık kaynağı altında bu şekilde görünen renkler, farklı bir ışık kaynağı altında bu şekilde görünür. Pratik bir örnek olarak: Bir keresinde mağazada kahverengi görünen bir pantolon almıştım ama evde paketini açtığımda yeşil olduğu ortaya çıkmıştı...

Bir de ışığın yoğunluğu var. Bir matbaanın kontrol istasyonunda çok fazla ışık olduğunu fark etmişsinizdir. Bunun bir amacı vardır: ne kadar çok ışık olursa, en küçük renk farklılıklarını tespit etmek o kadar kolay olur. Bu bir baskı operatörü için önemlidir, ancak bir müşteri olarak, baskıyı daha normal bir ışık miktarı altında değerlendirmelisiniz. Teknik açıdan bu, P1 (kritik karşılaştırma; 2000 lüks) ile P2 (baskının pratik değerlendirmesi;

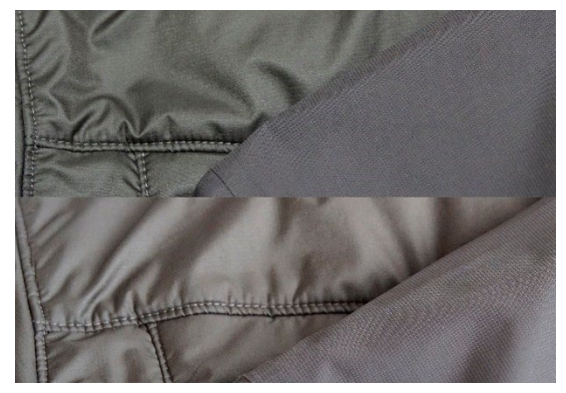

*Aynı iki kumaş, ancak farklı ışık kaynakları altında. Soldaki yeşilden kahverengiye dönüşüyor.*

500 lüks) arasındaki farktır. Ve bu P1, örneğin bir süpermarkettekinden çok daha fazla ışık demektir. Bu miktarda ışık kullanmak, 1 kg tuz içeren bir torbanın gerçekten 1 kg tuz olup olmadığını kontrol etmek için mikrogram hassasiyetinde bir tartı kullanmaya benzer. Bu bir tüketicinin asla yapmayacağı bir şeydir, tüketici bu ölçekte bir farkı asla fark etmez.

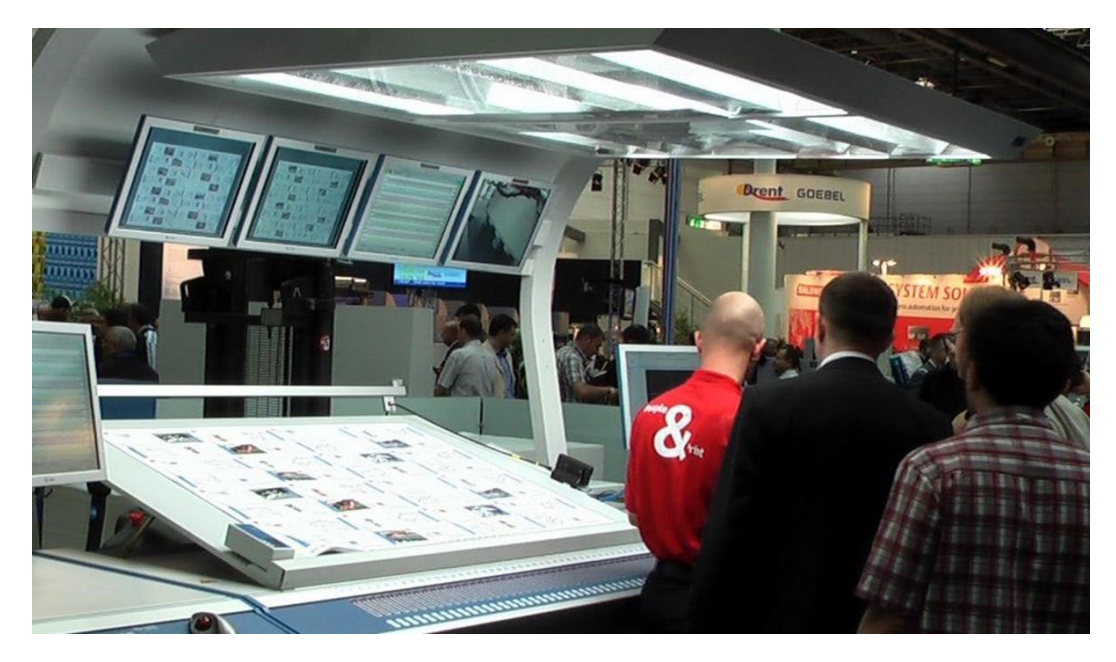

*Renk farklılıklarını görebilme yeteneği, ışık miktarına bağlıdır. Bu nedenle, operatörlerin baskı konsollarında devasa ışıklar vardır. Ancak bu, örneğin bir dükkanda ya da evde olduğundan çok daha fazla ışık anlamına gelir.*

## **3: Daha az bilinen yönler**

Aslında daha da fazla faktör renk algısını etkileyebilir ve etkileyecektir! Örneğin, çevredeki renkler (bu nedenle ışık kabinlerinin duvarları gridir). Bir diğeri, konum: iki numuneyi üst üste koyduğunuzda, en küçük renk farklılıkları bile görünür hale gelecektir. Birkaç milimetre arayla koyduğunuzda ise artık fark etmeyebilirsiniz. Ve örneklerin eğriliği bile, ışığın üzerine düşme şeklinin biraz farklı olması nedeniyle renk algısını etkileyecektir. Süpermarketteki ra�larda da olan şey

budur: kutular biraz eğildiğinde, ışık biraz farklı olacak ve farklı bir renk algısına neden olacaktır. Bu, bir marka sahibinin asla kontrol edemeyeceği bir şeydir. Öyleyse, bu tür farklılıklar konusunda dürüst olalım...

*Kellogg's Trésor'un iki paketi de muhtemelen aynı renktedir. Ancak sağdaki biraz daha koyu görünüyor. Bu tamamen, farklı yerleştirildiği için ışığın paketin üzerine biraz farklı düşmesinden kaynaklanmaktadır.*

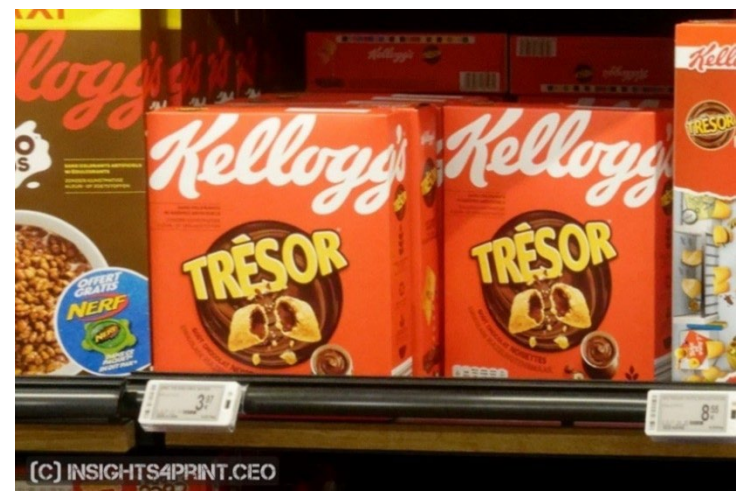

Bunun gerçek olduğunu göstermek için, 100'den fazla kişiye iki numune arasında renk farkı görüp görmediklerinin sorulduğu teste geri dönelim. Bu test sadece düz numuneleri değil, katlanmış kutuları da içeriyordu... Düz numunelerle ilgili sonuçlar aşağı yukarı beklenebileceği gibiydi: delta E büyüdükçe daha fazla insan renk farklılıkları görürken, katlanmış kutularda durum böyle DEĞİLDİ! Bu normal bir durum değildir. Aklıma gelen tek açıklama, bazı kutuların biraz eğik olduğu, bunun da farklı ışıklandırma ve dolayısıyla biraz farklı renk algısına yol açtığı. Grafiğe bakın!

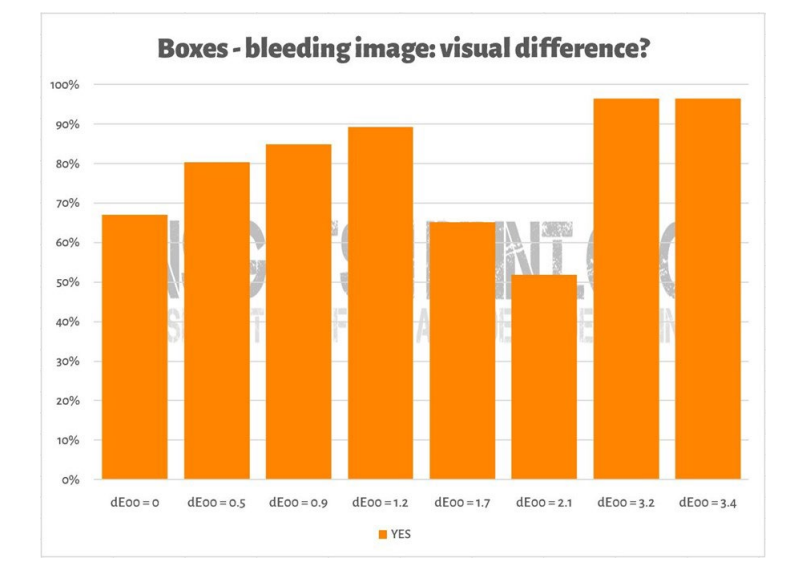

Benzer bir durum, insights4print turuncu test baskısının iki kopyasının üst üste konulduğu aşağıdaki resimde de görülebilir. Renk farkı görmek isterseniz, alt sıranın biraz daha koyu olduğunu fark edeceksiniz. Bunun nedeni, sayfanın hafif bir eğriliğe sahip olması (bir kısmı diğerinin üstünde) ve ışığın üzerine düşme şeklini biraz değiştirmesidir. Ve ilk bölümde gördüğümüz gibi: renk bir gözlemci, bir nesne ve ışığın etkileşimidir... Ölçümler, arada sadece 0,5 dE00 fark olduğunu göstermiştir.

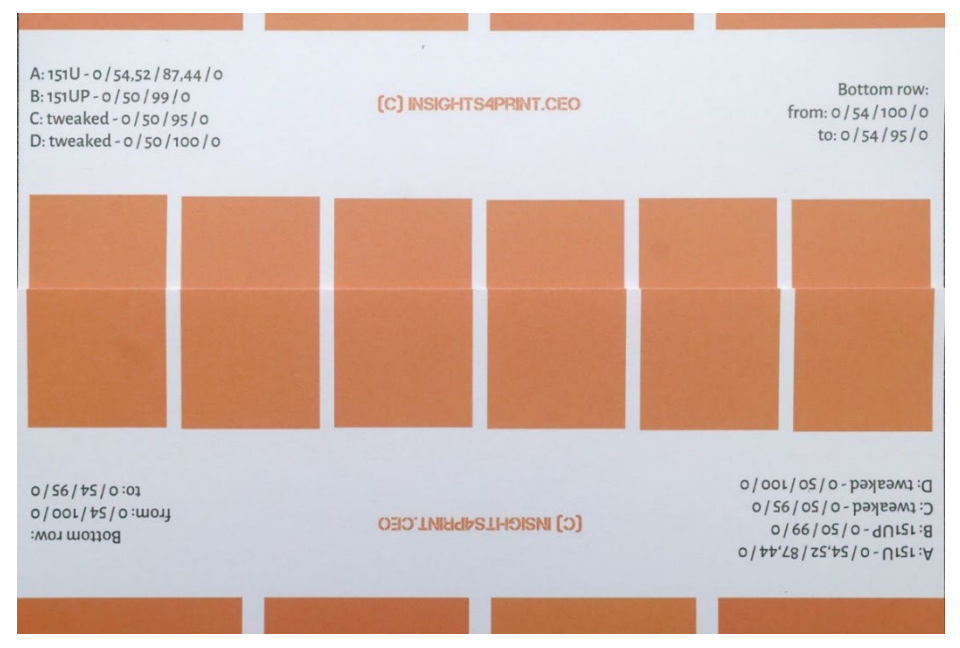

Daha İyi Bir Marka Renk Kılavuzu 61

Renk algısında marka sahibinin tamamen kontrol sahibi olduğu bir faktör vardır: tasarım öğeleri... Birkaç yıl önce Kellogg's, ambalajlarını geniş alanlarda belirli renklerle yeniden tasarladı. Kırmızı renk tüm paketlerde tamamen aynı olsa bile farklı görünecektir. Bu etki hakkında daha fazla bilgi edinmek istiyorsanız 'renk kontrastı' ve 'renk değişmezliği' üzerine bir arama yapın.

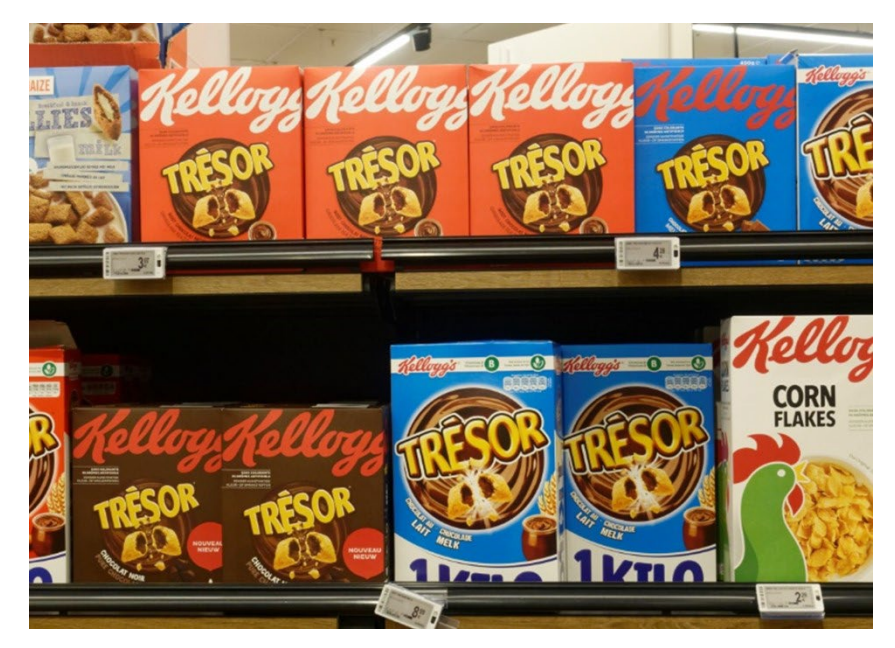

## **4: Küçük farklılıklar önemli mi?**

Birkaç delta E'lik farkların marka imajınıza zarar vereceğini düşünüyorsanız, evrende bilinen en ikonik renk olan Coca-Cola kırmızısının 6 varyasyonu ile yapılan testi hatırlayın. 'Doğru' renk üzerinde bir anlaşma yoktu, en popüler seçilen bile doğru renk değildi. Doğru renkten 4 dE00 uzaktaydı.

Sağdaki resim gerçek hayattaki Coca-Cola kutularını göstermektedir. Eğer farklı bir renk satışlara zarar verecek olsaydı, mağaza sahibi bu iki farklı kutuyu yan yana koyar mıydı? Muhtemelen hayır...

Hatta o dönemde Coca-Cola'nın web sitesini kontrol ettim şikayet olup olmadığını görmek için. Coca-Cola Sıkça Sorulan Sorular'a bu konuda bilgi koydu, ancak böyle bir şikayetten söz edilmiyordu...

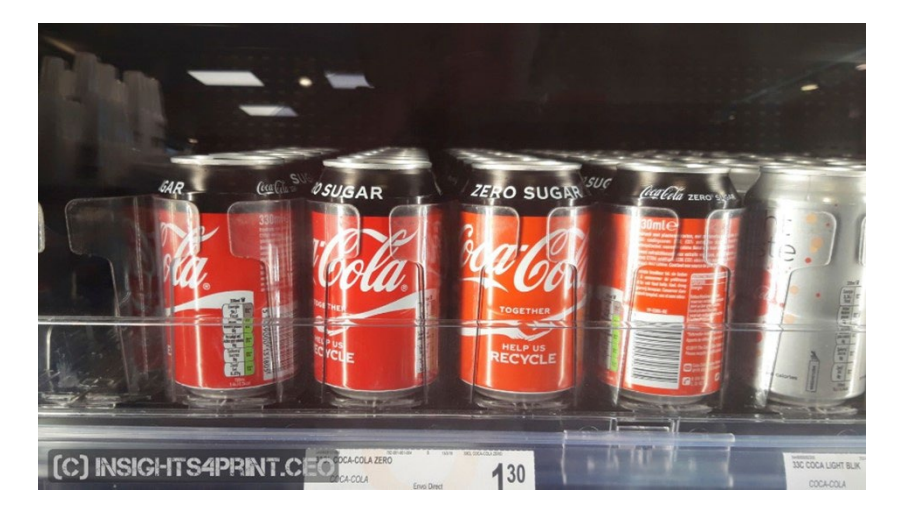

100'den fazla tüketiciyle yapılan bir başka çalışmada, tüketicilere satın alma davranışlarını neyin etkileyebileceği, en sevdikleri markadan rakip bir markaya geçmelerine neyin neden olabileceği sorulmuştur. Cevaplarda renkten sadece birkaç kez bahsedilmiştir. İnsanları değişime yönlendiren şey, promosyonlar ve stokların tükenmesidir.

Aynı araştırmada Coca-Cola testi de tekrarlanmış ve yukarıda gösterildiği gibi benzer sonuçlar elde edilmiştir.

"Renk, marka tanınırlığını %80 oranında artırır" şeklindeki ünlü

sözü duyduğunuz için kafanız biraz karıştıysa, bu söz siyah/beyaz reklamlara kıyasla gazete reklamlarında renk kullanımının etkisi üzerine yapılan bir araştırmaya aittir... Gerçekten de önemli bir fark yaratmaktadır. Ancak bu küçük renk farklılıklarıyla ilgili değil. Bu konuda daha fazla bilgi edinmek istiyorsanız, b[u makaleye göz](https://www.insights4print.ceo/2019/02/color-increases-brand-recognition-by-80-the-real-contents-of-the-loyola-study-revealed/) atın.

Elbette bu, kötü baskı kalitesi için bir mazeret değildir. Kabul edilebilir toleransların ne olduğunu tanımlayan ISO standartları vardır. Ayrıca: baskı kalitesi sadece renkle ilgili değildir, marka imajınıza renkteki küçük bir sapmadan çok daha fazla zarar verebilecek başka baskı kusurları da vardır!

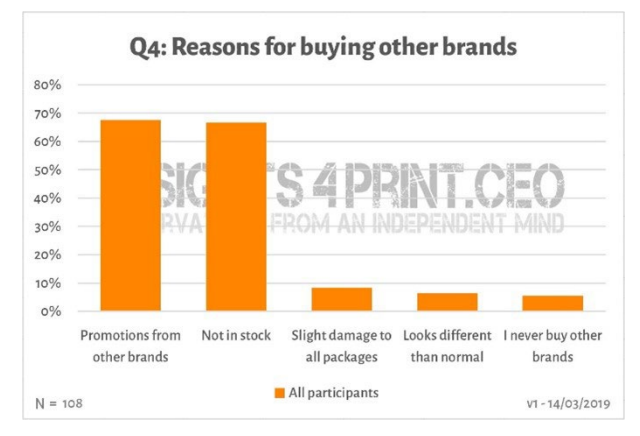

## **5: Monitörünüzü unutmayın!**

Ve renk değerlendirmesiyle ilgili son bir not: kullandığınız monitöre dikkat edin! Her monitör girdileri aynı şekilde göstermez. Bir elektronik mağazasına gidin ve sergilenen TV setlerine ve bilgisayar monitörlerine bakın. Muhtemelen hepsi aynı TV programını, aynı bilgisayar arayüzünü gösterecektir, ancak bahse girerim tüm bu cihazlar biraz veya çok farklı görünecektir...

### 5.1: Özellikler

Her monitör aynı özelliklere sahip değildir. Bazıları birçok rengi gösterebilirken bazıları gösteremez. Tipik bir ofis monitörü yalnızca sınırlı miktarda renk gösterebilir, tipik olarak sRGB boyutunda veya daha da düşük... Bu tür bir monitör asla renkleri değerlendirmek için kullanılamaz. Sağdaki grafikte, kuşe kâğıt üzerinde üretebileceğiniz renklerin bir kısmının (düz hacim) sRGB gamutunun (tel çerçeve) dışında olduğunu görebilirsiniz.

Fotoğrafçılık, baskı öncesi ve baskıda kullanılan daha pahalı monitörler genellikle çok daha geniş bir

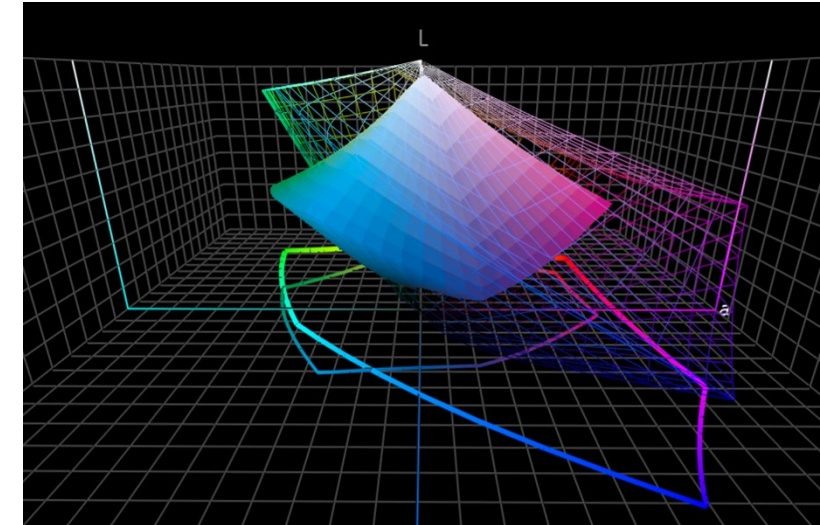

gamuta sahiptir. Bu monitörlerin çoğu AdobeRGB gamutundaki tüm renkleri gösterebilir.

#### 5.2: Kalibrasyon ve daha fazlası

Ancak bir monitörün özellikleri sadece bir yönüdür. Monitörün bir belgedeki renkleri doğru gösterdiğinden emin olmak için

onu 'kalibre' etmeniz de gerekir. Bir monitörde renkleri değerlendirmek istiyorsanız bu çok önemlidir.

Hatta hepsi bu da değil! Ayrıca, çevredeki ortam da monitördeki renkleri görme şeklinizi etkileyebilir. Örneğin, doğrudan güneş ışığı alan büyük bir pencerenin yanında oturursanız, görüşünüz bu güneş ışığından etkilenecek ve doğru renkleri göremeyeceksiniz.

Bir rengin monitörünüzde neden farklı görünebileceğine dair daha fazla bilgiy[i bu](https://www.insights4print.ceo/2017/03/that-color-was-different-on-my-screen-its-complicated-but-ill-show-you-why/)  [makalede](https://www.insights4print.ceo/2017/03/that-color-was-different-on-my-screen-its-complicated-but-ill-show-you-why/) bulabilirsiniz. Paul Sherfield'in farklı

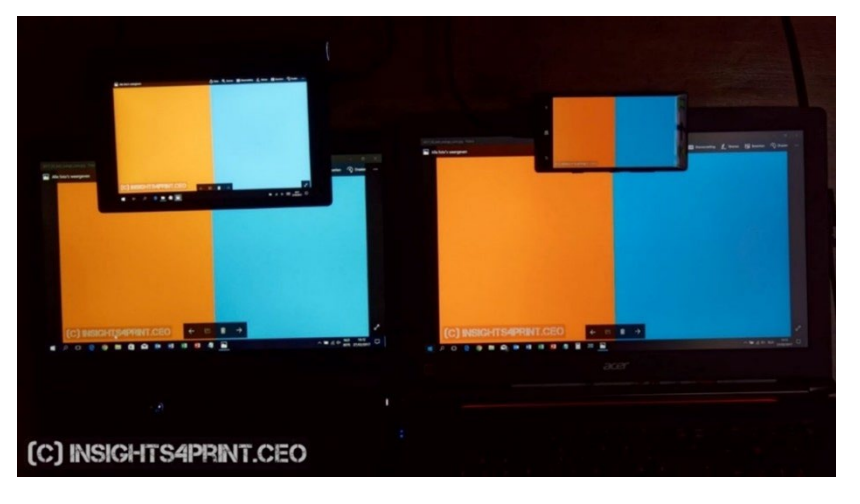

*Aynı görüntüyü gösteren dört farklı ekran (iki dizüstü bilgisayar, bir tablet, bir akıllı telefon).*

monitör türleri ve kalibrasyon hakkında daha fazla bilgi içeren makalesini d[e burada bulabilirsiniz.](http://www.missinghorsecons.co.uk/wordpress/2022/10/screens-the-starting-point-for-colour-management/)

# Ve hepsi bu kadar, millet!

Artık marka renkleriyle mümkün olan en iyi şekilde, muhtemelen size daha az sorun çıkaracak şekilde nasıl başa çıkacağınızı biliyorsunuz.

Ve lütfen: mesajı yayın! Bu öğreticiyi dağıtmaktan çekinmeyin, ama ücretsiz olsun...

## **INSIGHTS 4 PRINT.CEO OBSERVATIONS FROM AN INDEPENDENT MIND**